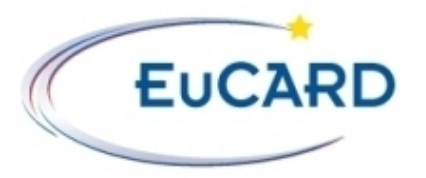

European Coordination for Accelerator Research and Development

# **PUBLICATION**

# **Qualification de linstrumentation pour des mesures nanomtriques**

Bernard, E (LAPP Universit de Savoie)

09 February 2010

The research leading to these results has received funding from the European Commission under the FP7 Research Infrastructures project EuCARD, grant agreement no. 227579.

This work is part of EuCARD Work Package **9: Technology for normal conducting higher energy linear accelerators**.

The electronic version of this EuCARD Publication is available via the EuCARD web site [<http://cern.ch/eucard>](http://cern.ch/eucard) or on the CERN Document Server at the following URL : [<http://cdsweb.cern.ch/record/1239174](http://cdsweb.cern.ch/record/1239174)

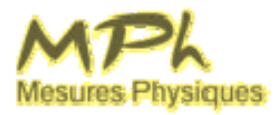

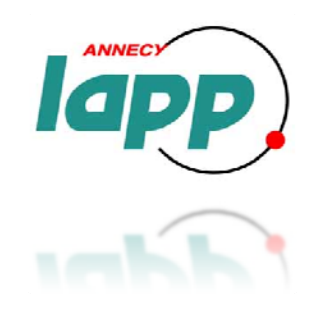

Emmanuelle BERNARD 2ème année DUT Mesures Physiques IUT d'Annecy‐le‐Vieux 2007 ‐ 2009

> Laboratoire d'Annecy‐le‐Vieux de Physique des Particules (LAPP)

# Qualification de l'instrumentation pour des mesures nanométriques

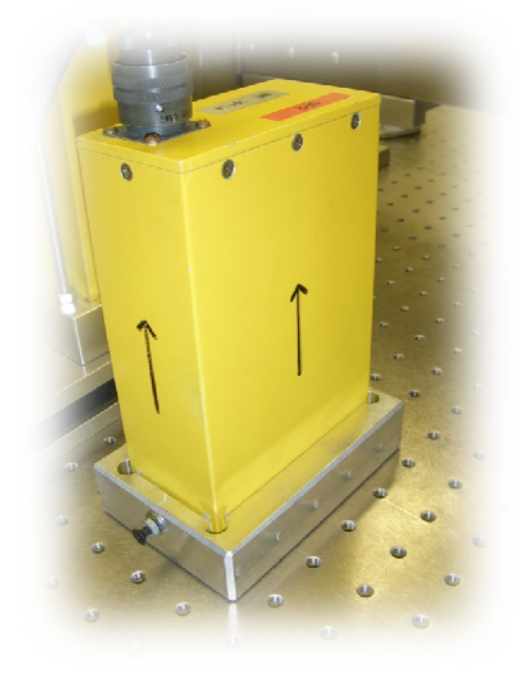

Rapport de stage ‐ Stage effectué du 30 mars au 17 juin 2009

Maître de stage : **Mme Andréa JEREMIE**

Tutrice de stage : **Mme Claudine GUERINI** 

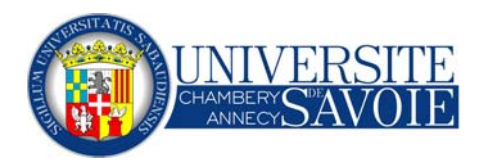

Département Mesures Physiques – Promotion 2007‐2009 Option Mesures et Contrôles Physico‐Chimiques (MCPC)

# **Prise en main de l'instrumentation dédiée aux mesures de vibrations dans le domaine du nanomètre et mise en service de nouveaux capteurs.**

**Développement de l'acquisition des données sous Labview, et analyse des signaux dans le domaine fréquentiel sous Matlab.**

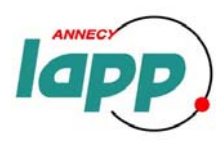

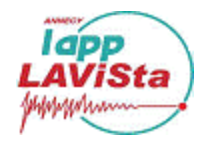

Ces trois mois de stages se sont déroulés dans de très bonnes conditions de travail. Je tiens à remercier tout d'abord la direction du LAPP pour m'avoir accueilli dans leurs locaux.

Je souhaite adresser un grand merci à l'ensemble du groupe LAViSta grâce auquel j'ai pu réaliser un stage très intéressant et enrichissant, qui m'a permis de découvrir le monde de la physique des particules.

Je remercie en tout premier lieu Andréa JEREMIE, mon maître de stage, qui m'a beaucoup aidé tout au long de ces trois mois par ses explications très précieuses sur la physique des particules et l'instrumentation liée, sa patience, ainsi que la confiance qu'elle m'a accordé.

Je voudrais remercier également Laurent BRUNETTI, mon encadrant principal, pour m'avoir consacré tout le temps nécessaire et pour m'avoir encadré du début à la fin de ce stage, ainsi que pour ses compétences et sa motivation durant tout le stage.

Je voudrais également remercier Claudine GUERINI, ma tutrice de stage, pour m'avoir suivi durant mon stage.

Je tiens à exprimer également ma reconnaissance à l'équipe mécanique pour la conception rapide de supports nécessaires à l'évolution de mon stage, et pour leur sympathie.

Un grand merci également à Maurice ORLIAC et Myriam FROGGER pour leurs fortes sympathies.

Je tiens à remercier toutes les personnes qui ont contribué de près ou de loin au bon déroulement de mon stage au LAPP.

## **SOMMAIRE**

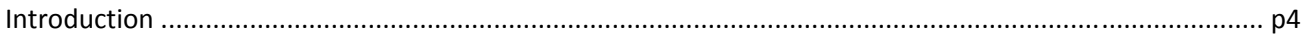

## I/ Contexte du stage

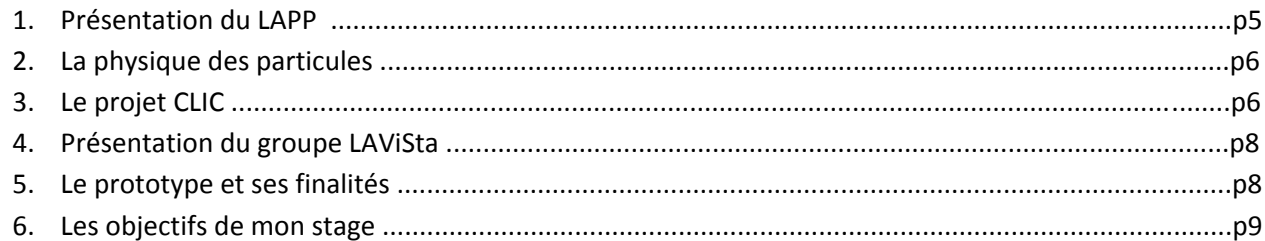

## II/ Compréhension du comportement du prototype

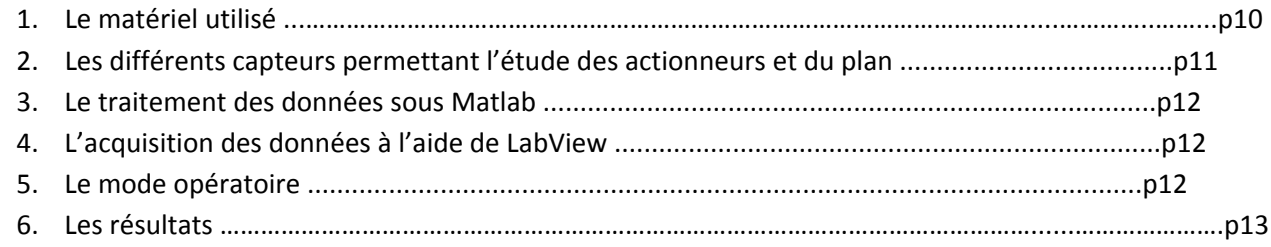

## III/ Calibration des capteurs SP500 et SP500C

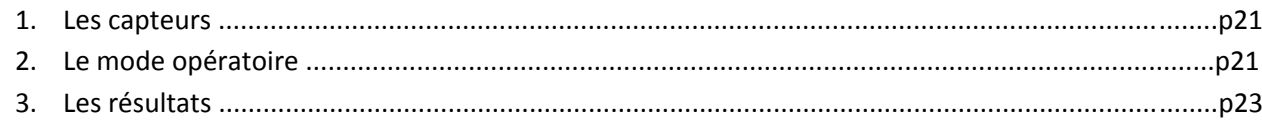

## IV/L'isolation passive

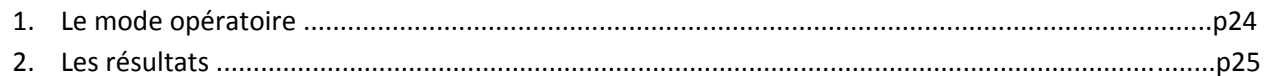

### V/Les améliorations apportées au programme LabView

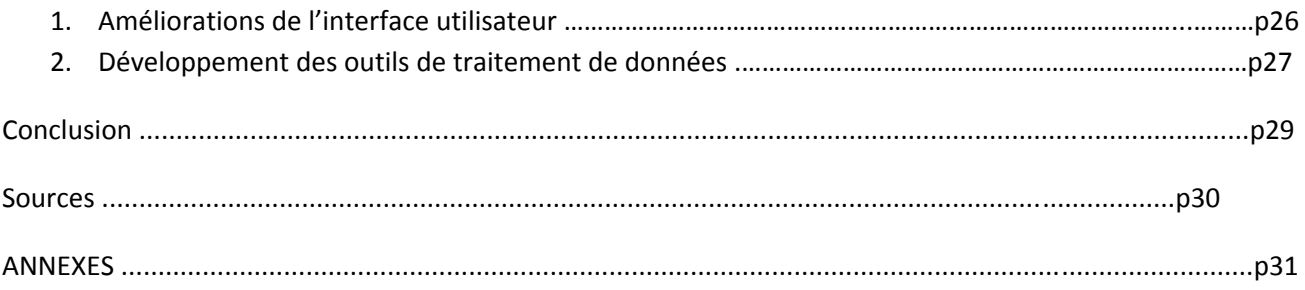

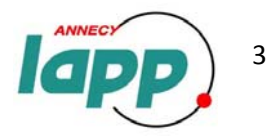

## **Introduction**

La recherche de l'infiniment petit met en œuvre des grands instruments, en particulier des accélérateurs de particules. Un des projets à l'étude actuellement est la réalisation d'un **accélérateur linéaire CLIC (Collisionneur Linéaire Compact)** composé de deux bras d'environ 15 km qui se font face. Dans chaque bras circule respectivement un faisceau d'électrons et un faisceau de positrons avant d'entrer en collision au centre de cette machine. La luminosité est la qualité d'un collisionneur à produire des collisions. Pour cet accélérateur, elle doit être de l'ordre de  $10^{34}$ cm<sup>-2</sup>s<sup>-1</sup>.

Pour obtenir une telle valeur, la taille des faisceaux ne doit pas dépasser **quelques nanomètres**  (10<sup>°</sup>m). Pour une telle performance on doit prendre en compte les nano déplacements du sol induits par les mouvements d'origine naturelle : séismes, activités volcaniques, mouvements océaniques, et par les mouvements liés à l'activité humaine (le bruit culturel) : transports, travaux… Les éléments de l'accélérateur focalisant le faisceau d'électrons ou de positrons comme les aimants doivent **être stabilisés mécaniquement** à une échelle sous‐nanométrique ; ceci ne peut être atteint que par une stabilisation active.

Le laboratoire d'Annecy‐le‐Vieux de physique de particules (LAPP) est engagé sur un programme de recherche et développement qui aborde les problèmes de stabilisation active. Il inclut la recherche de capteurs et actionneurs adéquats, le développement d'une boucle d'asservissement en collaboration avec Polytech'Savoie, la modélisation du phénomène, et enfin la construction de plusieurs systèmes prototypes.

Peu de **capteurs** peuvent atteindre une mesure de déplacement de l'ordre du nanomètre. Le LAPP en possède quatre (deux SP500 et deux SP500 C), et le problème majeur posé par ces capteurs est qu'ils n'ont **pas une sensibilité constante en fonction de la fréquence** *(figure 1).* Ainsi il faut les calibrer, et c'est là le but de mon stage.

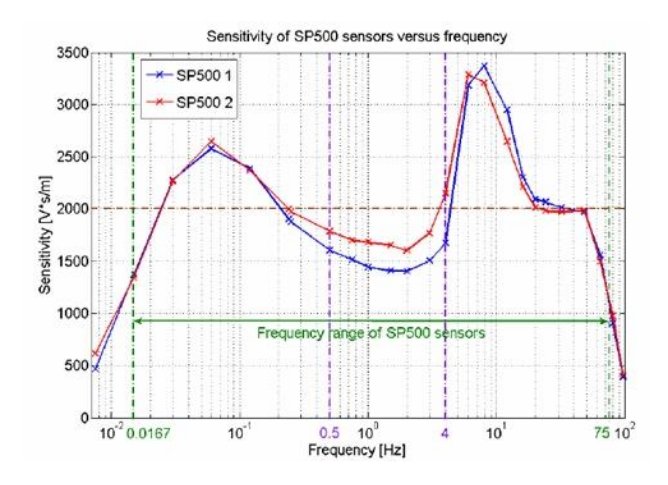

*Figure 1 : Sensibilités des capteurs SP500 données par leur constructeur (en V\*s/m)*

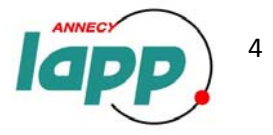

## **I/ Contexte du stage**

#### 1. Présentation du LAPP

Les ressources mises en jeu au CERN (Centre Européen de Recherche Nucléaire) nécessitent la création de collaborations internationales et les déplacements des chercheurs des laboratoires nationaux vers le CERN ne cessent de se multiplier. En parallèle, la volonté d'organiser la recherche en physique nucléaire au niveau national ainsi qu'une politique de décentralisation, abouti à la création du LAPP en 1976. Le **Laboratoire d'Annecy‐le‐Vieux de**

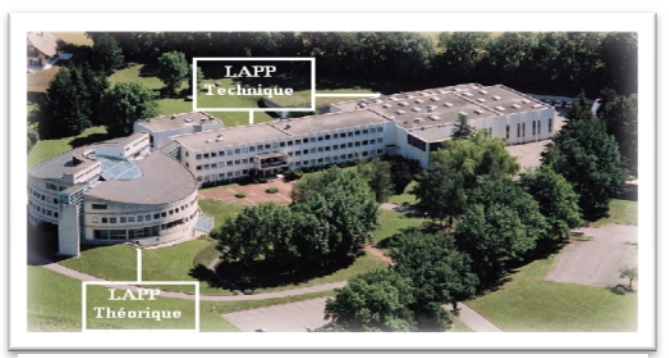

*Figure I ‐ 1 : Locaux du LAPP à Annecy‐le‐Vieux*

**Physique des Particules** (LAPP) est l'un des laboratoires de l'IN2P3, Institut National de Physique Nucléaire et de Physique des Particules, organisme public français dépendant du CNRS. Le LAPP devient en 1995 une unité mixte de recherche de l'Université de Savoie et du CNRS/IN2P3.

Avec ses 40 chercheurs, ses 73 ingénieurs, techniciens, personnels administratifs, et ses stagiaires, le LAPP conçoit la réalisation de divers projets internationaux dans les domaines de la cosmologie, l'astrophysique et la physique des particules (Cf. ANNEXE A pour plus de détails). Son effectif comprend les services de la mécanique (là où j'effectue mon stage), l'électronique et l'informatique qui lui permettent de jouer un rôle apprécié dans le développement et la construction d'instruments et de logiciels. [1]

Le **service mécanique** réalise la conception, la fabrication et le contrôle des pièces mécaniques destinées aux expériences de physique des particules. Il assure plusieurs missions : conception, calcul, modélisation, simulation, calculs par éléments finis, technologie du vide, RDM, recherche de matériaux, ainsi que la réalisation de structures, élaboration de prototypes et d'éléments de finitions, assemblage, usinage, commande numérique, mécatroniques, et pour finir la simulation des structures soumises à des sollicitations thermiques, magnétiques, sismiques et vibratoires.

Le **service électronique** assure la conception, la réalisation et la maintenance de systèmes électroniques complexes nécessaires au bon fonctionnement des expériences de physique du laboratoire. Travaillant notamment sur des circuits intégrés spécialisés (ASIC) analogiques ou mixtes ainsi que sur des circuits numériques complexes à base de circuits programmable, le service électronique assure plusieurs missions : conception, réalisation et mise au point de prototypes, évaluation des moyens et budgets, installation des systèmes électroniques sur le site des expériences.

Le **service informatique** assure la mise en place et l'administration des systèmes et réseaux informatiques nécessaires à l'activité du laboratoire. Il assure également le support de l'informatique scientifique, technique et administrative.

De plus, le LAPP accueille dans ses locaux le **Laboratoire d'Annecy‐le‐Vieux de Physique Théorique** (LAPTH), dont les thèmes de recherche accompagnent les expériences conçues et réalisées au LAPP.

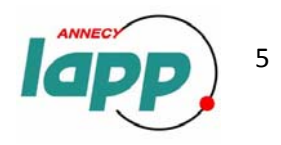

#### 2. La physique des particules [7]

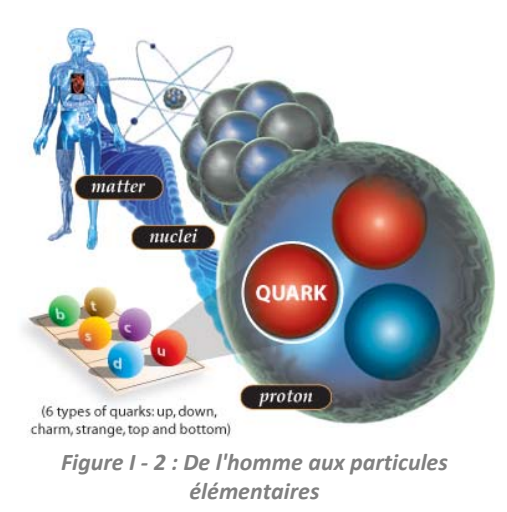

Les **particules élémentaires** sont les blocs fondamentaux qui constituent l'ensemble de la matière de l'Univers, selon le modèle standard de la physique. La **physique des particules** s'attache à les identifier et à décrire précisément leurs interactions. En effet, elle permet de mettre en évidence les lois fondamentales de la nature, depuis la création de l'Univers jusqu'à notre vie de tous les jours.

Dans les années 1930, les scientifiques pensaient que les électrons, les protons et les neutrons étaient les plus petits objets en quoi la matière pouvait être divisée. On les désigna comme des « particules élémentaires » pensant qu'ils étaient indivisibles.

Pour étudier l'interaction des neutrons et des protons dans le noyau de l'atome, les physiciens construisirent des **accélérateurs de particules**. Dans un accélérateur, des particules sont accélérées par des champs électriques dans le but de les faire entrer en collision. L'énergie de ces collisions produit toutes sortes de particules qui sont ensuite détectées.

À l'aide des accélérateurs, il fallut quelques décennies pour réaliser qu'il y avait encore un autre niveau de structure à l'intérieur des protons et des neutrons. Ceux‐ci étaient composés de sous‐particules qu'on baptisa quarks. Jusqu'à maintenant, aucune sous‐structure n'a été découverte **aux quarks et aux électrons**. Ce sont donc les nouvelles particules élémentaires, mais l'histoire ne s'arrête pas là. L'observation de plusieurs centaines de particules différentes, composites et souvent instables, a permis aux physiciens de déduire l'existence d'un certain nombre d'autres particules élémentaires et les propriétés de leurs interactions.

#### (Cf. ANNEXE B pour plus de détails)

#### 3. Le projet CLIC [8]

Les grands accélérateurs comme le **LHC (Large Hadron Collider)** au CERN ont pour vocation de traquer les particules prédites par le modèle standard de la physique (comme le boson de Higgs) et d'en découvrir d'autres prévues dans certaines théories.

Découvrir une particule n'est cependant pas suffisant, les physiciens ont besoin d'en connaître précisément les caractéristiques pour mieux décrire l'Univers. Pour cela il faudra utiliser un autre type de machine dont le but sera de produire massivement les particules découvertes au LHC. Au lieu de faire entrer en collision des protons contre d'autres protons comme au LHC ce qui produit de nombreuses particules dont les énergies sont très différentes, ce nouveau type de machine provoque des collisions à très grande énergie entre des **électrons (e‐ ) et des antiélectrons (e+ , positons ou positrons)**.

Pour propulser les particules à ces énergies, on utilise habituellement des accélérateurs circulaires qui les font passer un très grand nombre de fois dans les mêmes dispositifs d'accélération, comme c'est le cas pour le LHC. Cependant, il n'est pas envisageable de courber la trajectoire des électrons à très haute énergie car cela occasionnerait **trop de pertes par rayonnement**, c'est pourquoi on doit utiliser des

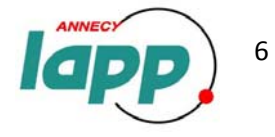

accélérateurs linéaires.

L'une des solutions, en ce qui concerne l'accélérateur linéaire qui succédera au LHC, est le *compact Linear Collider* **(CLIC)**.. Il adopte un concept appelé « accélération à deux faisceaux », qui consiste à utiliser un faisceau de faible énergie et de haute intensité (faisceau pilote) pour créer un faisceau à haute énergie et de faible intensité (faisceau principal). Ce concept novateur reste toutefois à valider technologiquement. Ce sera l'objectif de la plate‐forme **3rd generation CLIC Test Facility (CTF3)** qui devra donner ses résultats avant 2010.

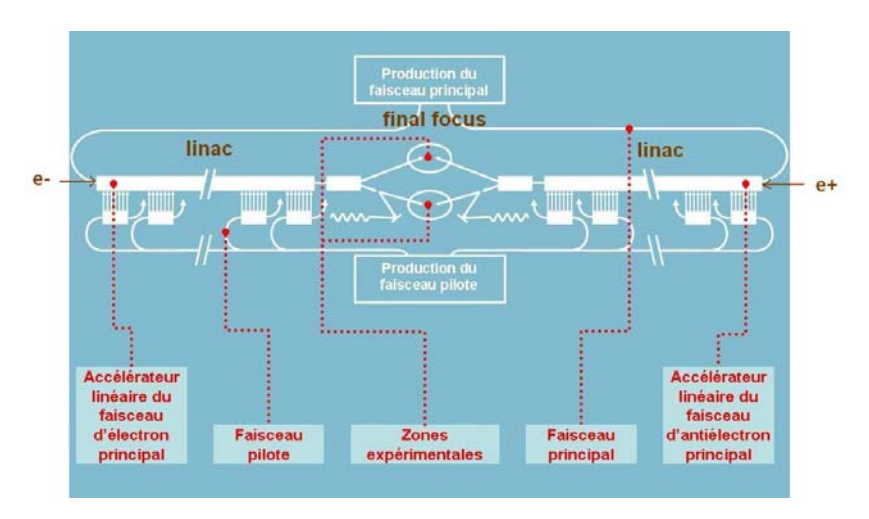

Figure I - 3 : Schéma du CLIC : le linac représente les deux bras long de 15km et le final focus la zone du point d'interaction.

Le potentiel de découverte scientifique d'un tel accélérateur est considérable et dépendra de la possibilité d'obtenir une forte luminosité, 10<sup>34</sup> cm<sup>−2</sup>.s<sup>−1</sup>, soit 25 fois supérieure à celle des accélérateurs actuels (la luminosité est une grandeur caractéristique de la probabilité de collision). Ce but est réalisable seulement si on réussit à mettre en collision les deux faisceaux (électrons et positrons) dont les dimensions transversales sont **de l'ordre du nanomètre**, comme sur la figure suivante :

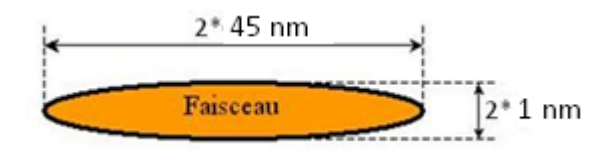

*Figure I ‐ 4 : Coupe transversale d'un faisceau idéal au niveau du point de collision*

Le transport des faisceaux du CLIC se faisant sur une distance d'environ 15 kilomètres (le *Linac*, cf. *figure I‐3*), de très faibles tolérances de déplacement des aimants focalisateurs sont imposées afin d'obtenir un faisceau de taille nanométrique.

En effet cette **stabilité mécanique des aimants est perturbée** par le mouvement du sol engendré par diverses sources : les mouvements sismiques (naturels), < 1Hz, tels que le mouvement des plaques tectoniques, les activités volcaniques, les mouvements océaniques (0,2Hz), et le bruit culturel > 1Hz qui est le bruit créé par l'homme comme les transports, les travaux... Nous pouvons observer ces perturbations sur le graphique de la PSD (cf. ANNXES H) du mouvement du sol mesuré au LAPP suivant :

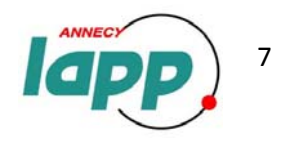

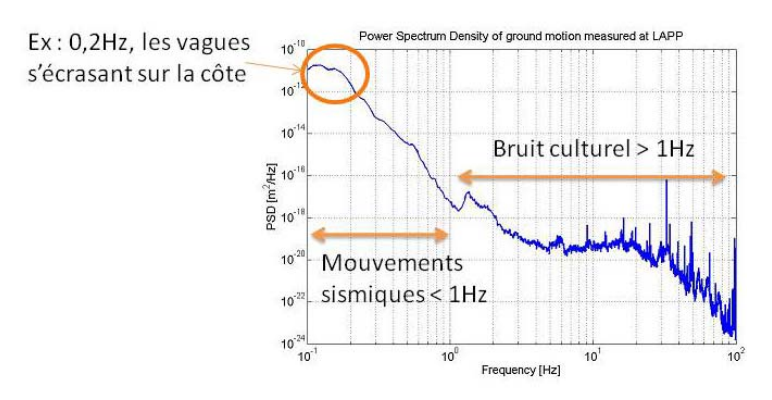

*Figure I ‐ 5 : Le mouvement du sol mesuré au LAPP*

La stabilisation mécanique des aimants quadripôles est nécessaire car ils reposent sur le sol et celuici effectue un mouvement vertical de quelques dizaines de nanomètres. Ceci est supérieur aux tolérances admises (1nm). Cette problématique est considérée comme l'un des **plus grands obstacles** au bon fonctionnement de cet accélérateur linéaire électrons ‐ positrons à haute énergie. **L'équipe LAViSta** est fortement impliquée dans l'étude de cette stabilisation mécanique.

#### 4. Le groupe LAViSta

LAViSta (**Laboratoires d'Annecy travaillant sur les Vibrations et la Stabilisation**) est une collaboration entre le LAPP et le laboratoire SYMME de l'école Polytech'Savoie. Le groupe étudie l'effet des vibrations du sol et la stabilisation des aimants de focalisation du linac et du final focus.

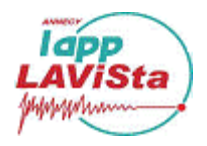

Le projet LAViSta se concentre donc sur trois thèmes principaux, essentiels pour la mise en fonction d'une stabilisation active : l'étude des capteurs et actionneurs nécessaires à la stabilisation, l'étude mécanique de la structure d'un aimant quadripôle et le développement de boucles d'asservissements permettant la stabilisation de la structure à une échelle nanométrique.

#### 5. Le prototype et ses finalités

L'isolation des aimants quadripôles du linac aurait pu être effectuée à l'aide de solutions industrielles telles que des tables isolantes (par exemple des tables TMC [5]). Le problème avec cette solution est que le coût d'une table est déjà très important, donc le coût du nombre de tables nécessaires pour isoler les 30km du CLIC serait assez conséquent. C'est pourquoi il faut que les scientifiques conçoivent un prototype dédié à l'isolation de cet accélérateur et de faible coût.

L'isolation d'un système par rapport au sol peut être effectuée à l'aide de deux méthodes, celles‐ci étant complémentaires (*figure I‐7*). Il y a d'une part l'isolation passive qui consiste généralement à modifier la structure (ou plus particulièrement son support) à l'aide de matériau par exemple de types élastomères afin de « filtrer » les perturbations « hautes » fréquences. Son comportement peut être assimiler à un filtre résonnant passe‐bas (Cf**. IV/**). D'autre part, si la première méthode n'est pas suffisante pour isoler le système, l'isolation active peut être utilisée. Elle consiste à appliquer une force sur la structure afin de créer un mouvement opposé au mouvement crée par la perturbation, de telle sorte que la résultante soit nulle.

Ceci permettra la stabilité des aimants quadripôles du CLIC et donc une bonne focalisation des faisceaux d'électrons et de positrons.

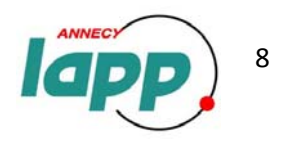

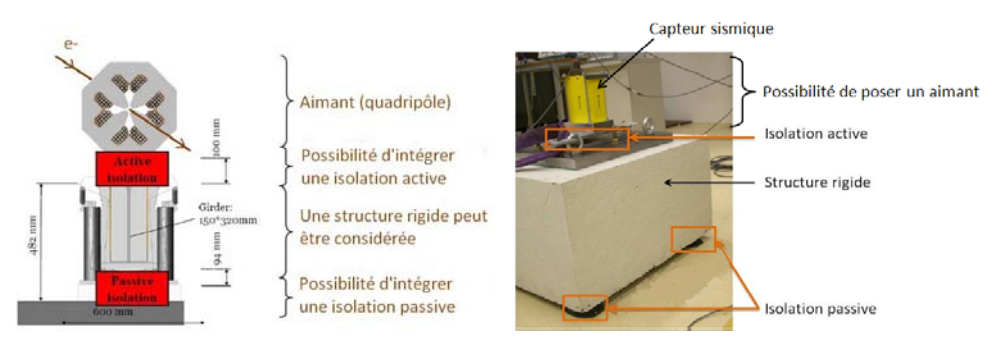

Figure I - 7 : Schéma de stabilisation d'un aimant du linac (vue en coupe) à gauche, et le prototype d'isolation au LAPP à droite

Pour réaliser l'isolation active, il faut une bonne connaissance du comportement de chaque sous‐ensemble du système *(figure I‐6).* Mon rôle a été de comprendre ces sous‐ensembles, c'est‐à‐dire le comportement des trois actionneurs positionnés sous la table triangulaire, ainsi que le comportement du plan formé par cette table reposant sur les actionneurs. J'ai ensuite pu m'en servir comme banc de calibration afin de calibrer les capteurs sismiques du LAPP.

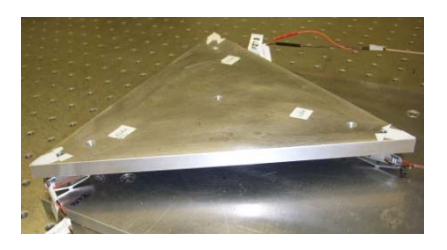

*Figure I ‐ 6 : Le prototype d'isolation active du LAPP*

Ce prototype a donc deux fonctions : servir d'**isolation active** et de **banc de calibration** pour les capteurs.

Suite à mon travail, l'isolation active pourra être mise en place. La finalité est de réussir à stabiliser mécaniquement un « aimant prototype » du Linac d'une longueur d'environ 1,50m à l'aide de deux pieds d'isolation active *(figure I‐8).*

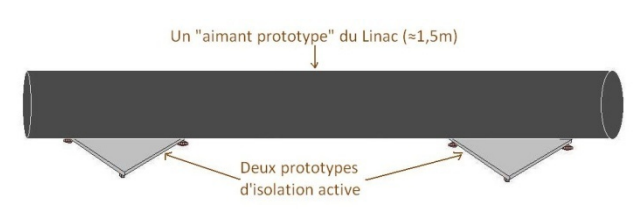

*Figure I ‐ 8 : deux prototypes d'isolation active supportant un « aimant prototype »*

#### 6. Les objectifs de mon stage

Mon stage a donc plusieurs objectifs :

- Comprendre le comportement de l'instrumentation du prototype (actionneurs et différents capteurs sismiques),
	- $\Rightarrow$  Ceci me permettra de calibrer les capteurs SP500 et SP500C.
	- $\Rightarrow$  Ceci permettra à l'équipe LAViSta d'effectuer l'isolation active.
- Etudier l'isolation passive,
	- $\Rightarrow$  Complémentaire à l'isolation active.
- Améliorer du programme d'acquisition et de la supervision LabView.
	- $\Rightarrow$  Facilité d'utilisation du programme d'acquisition au LAPP.

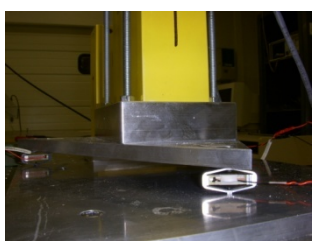

*Figure I ‐ 9 : Photos du banc de calibration (actionneur + table triangulaire + capteur SP500)*

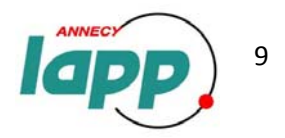

## **II/ Compréhension du comportement du prototype (actionneurs et plan)**

Cette phase consiste à étudier la partie active du prototype d'isolation (*figure I‐6*). Pour cela, la partie active a été « extraite » de ce prototype initial et fixée sur une table d'isolation active industrielle afin que les mesures ne soient pas perturbées par l'environnement extérieur.

- 1. Le matériel utilisé :
- **‐ La table TMC : Modèle** *CleanTop® II Steel Honeycomb Optical Top (figure II‐1):*

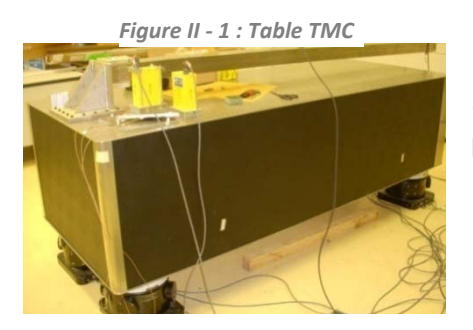

La table industrielle utilisée est un produit de l'entreprise TMC (*Technical Manufacturing Corporation*) [5]. C'est sur cette table que l'on fixe le plateau où sont positionnés les actionneurs.

- ‐ **Le plateau où sont vissés les trois actionneurs** *(figure II‐2) :*
- ‐ **Les actionneurs : Modèle** *APA60S (figure II‐3) :*

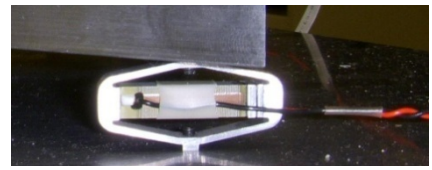

Les trois actionneurs qui m'ont été mis à disposition sont des actionneurs piézo‐électriques amplifiés (cf. ANNEXES C) : des APAs (Amplified Piezo Actuators), de l'entreprise CEDRAT Technologies. [6]

La particularité d'un APA est qu'il est constitué d'un empilement de composants piézoélectriques multicouches qui sont précontraints dans une forme elliptique, celle-ci permettant d'amplifier le mouvement de l'actionneur.

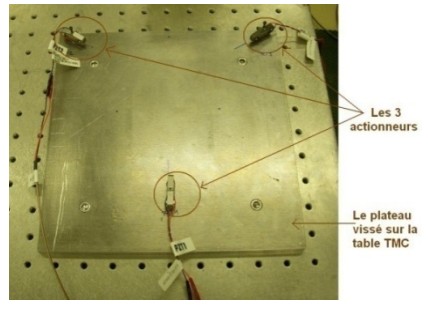

*Figure II ‐ 2 : le plateau avec les trois actionneurs Figure II* - *3 : un APA*<br>actionneurs

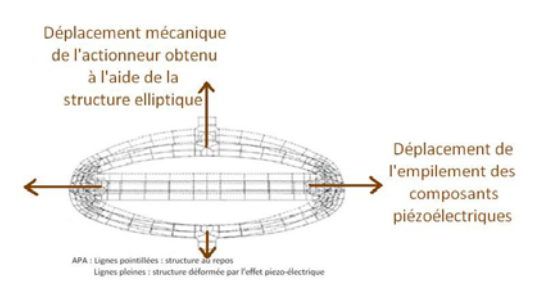

*Figure II ‐ 4 : schéma de déformation d'un APA*

Le plus important est que le mouvement d'un APA est proportionnel à la tension appliquée, et qu'il est constant dans la gamme de fréquence qui nous intéresse (1‐100Hz).

*Figure II ‐ 5 : tableau récapitulatif des caractéristiques de l'APA60S :*

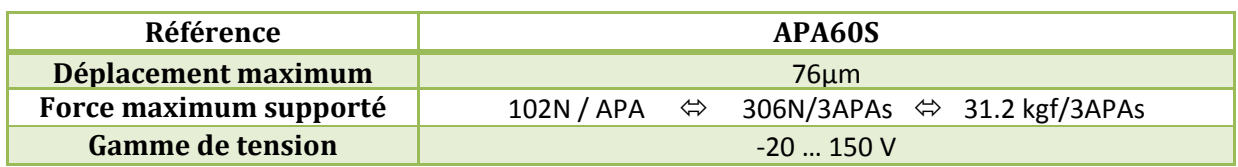

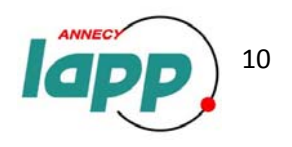

#### ‐ **La table triangulaire :**

Elle est posée sur les trois actionneurs et permet de faire un plan sur lequel pourra être posée une partie de « l'aimant prototype ».

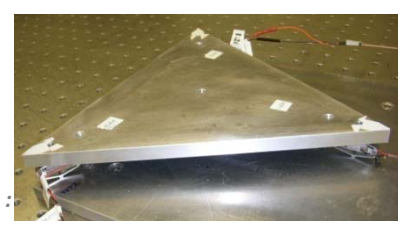

*Figure II ‐ 6 : la table triangle vissée sur les trois APAs :*

#### 2. Les différents capteurs permettant l'étude des actionneurs et du plan :

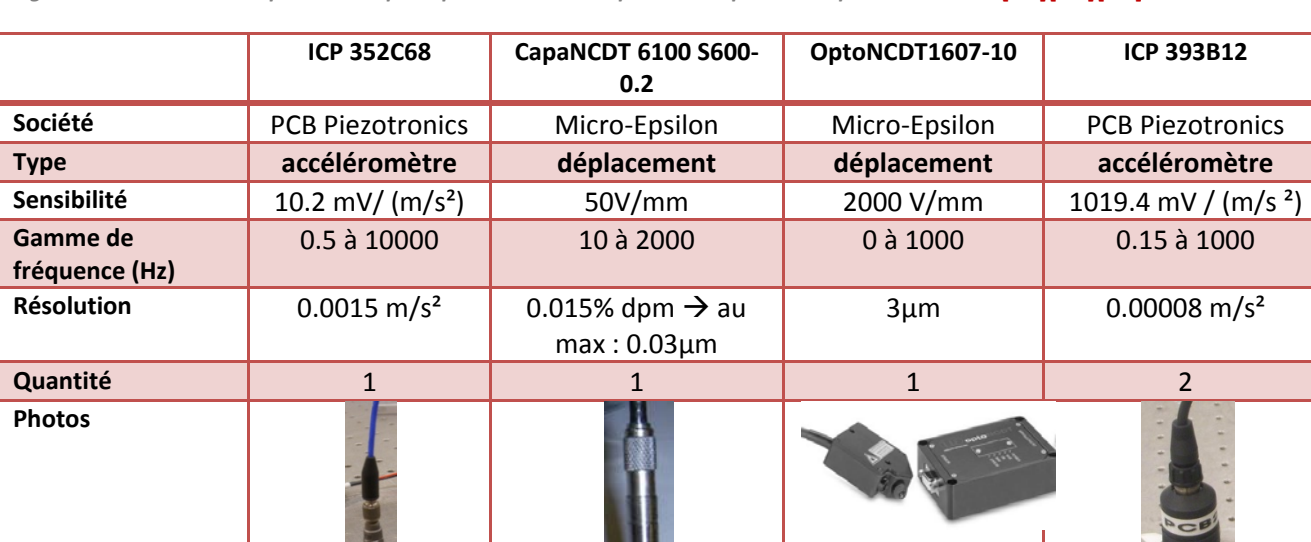

Figure II - 7 : Tableau récapitulant les principales caractéristiques techniques des capteurs utilisés : [11][12][13]

(Cf. ANNEXE D pour les fiches techniques des capteurs)

Les **trois premiers capteurs** vont être utilisés pour comprendre le comportement des actionneurs et du plan de la table triangulaire. Nous en utilisons trois afin de pouvoir recouper les données entre elles pour être sûr des données fournies.

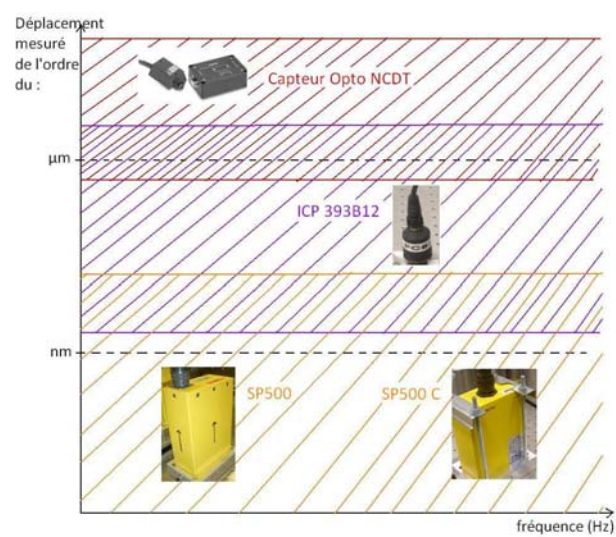

*Figure II ‐ 8 : Schéma de recoupement des plages de mesures des différents capteurs*

Ensuite, on pourra vérifier les données fournies par les deux capteurs **ICP 393B12** grâce aux résultats précédents. On cherche à vérifier le comportement de ces capteurs car ce sont les seuls à pouvoir faire le **lien entre** des capteurs industriels mesurant des **déplacements micrométriques**, et des capteurs sismiques mesurant des **déplacements nanométriques** (capteurs **SP500 et SP500 C**) (*figure II‐8*) qui sont les capteurs que nous cherchons à calibrer car ils n'ont pas une sensibilité constante en fonction de la fréquence. C'est donc grâce aux capteurs ICP 393B12 que nous pourrons les calibrer dans la troisième partie.

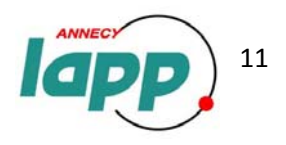

#### 3. Traitement des données sous Matlab :

Cependant comme nous pouvons le voir, tous ces capteurs ne fournissent **pas la même grandeur physique**. En effet certains fournissent une accélération, d'autres une vitesse, et d'autres un déplacement. Afin de pouvoir comparer les données fournies par ces différents capteurs, on fait du traitement de données post‐acquisition, pour ramener toutes ces données en déplacement (en m).

Tous les graphiques présentés ci‐après sont tracés à l'aide du **logiciel Matlab**, grâce aux données enregistrées sous **LabView** en fichier texte (Cf. ANNEXE E). C'est sur ce programme Matlab (Cf. ANNEXE F) que nous traiterons les données pour toutes les ramener en déplacement avant de tracer les graphiques (pour obtenir un déplacement à partir d'une accélération ( $m/s^2 \rightarrow m$ ), on intègre les données deux fois, et à partir d'une vitesse (m/s  $\rightarrow$  m), on intègre les données une fois).

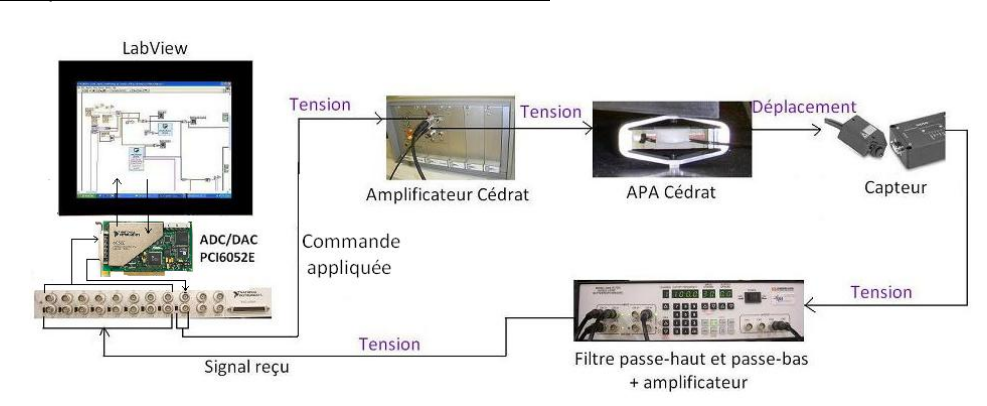

4. L'acquisition des données à l'aide de LabView :

Fiaure II - 9 : Boucle d'acauisition, de l'application de la commande à la réception des données fournies par le capteur

Grâce au programme LabView, on peut choisir la **commande à appliquer aux actionneurs** (amplitude en V, fréquence en Hz, phase en rad, offset en V). La **carte PCI6052E** de National Instrument ne peut fournir qu'une tension de ±10V, donc on ne pourrait pas travailler sur toute la gamme de tension des actionneurs, soit de ‐20 à 150V. De ce fait, on utilise un **amplificateur externe** qui permet de multiplier la tension de commande par 20. Ensuite, le capteur mesure soit un déplacement, soit une vitesse, soit une accélération, et délivre une tension en réponse qui est l'image du déplacement, vitesse ou accélération mesuré. Cette tension est ensuite conditionnée par un boîtier de la marque Krohn‐Hite composé d'un **filtre passe‐haut, d'un filtre passe‐bas et d'un amplificateur**. Ce composant permet d'obtenir un signal d'une meilleure qualité en supprimant les perturbations de haute fréquence et en augmentant le rapport signal sur bruit.

## *5.* Le mode opératoire : *il consiste en la description des actions nécessaires à l'obtention d'un résultat.*

Rappelons que l'**objectif** de cette partie est de comprendre le comportement des trois actionneurs et du plan formé par la table. Pour cela, on va tout d'abord étudier le déplacement de chaque actionneur à une fréquence donnée **en fonction de la tension**, puis à une tension donnée **en fonction de la fréquence**. Afin d'étudier ce déplacement, nous appliquons aux actionneurs une **commande sinusoïdale** d'amplitude et de fréquence variant selon les tests, et exploitons le signal délivré par le capteur.

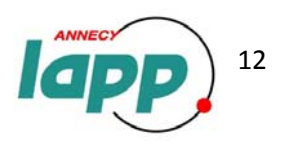

- 6. Les résultats :
	- 9 ICP 352C68 **:**

#### **Test de répétabilité des données fournies par le capteur ICP 352C68:**

Pour les six mesures suivantes, nous effectuons le même test, c'est‐à‐dire que nous appliquons à l'actionneur une commande sinusoïdale de 10V d'amplitude à une fréquence de 10Hz. On positionne le capteur sur l'actionneur en question et on effectue six mesures espacées dans le temps (après‐midi, soir, matin) justement pouvoir déterminer si d'un jour à l'autre le capteur nous envoie le même signal. Seule la dernière mesure n'est pas réalisée dans les mêmes conditions : la commande est identique, mais on a positionné le câble du capteur différemment (courbe cyan).

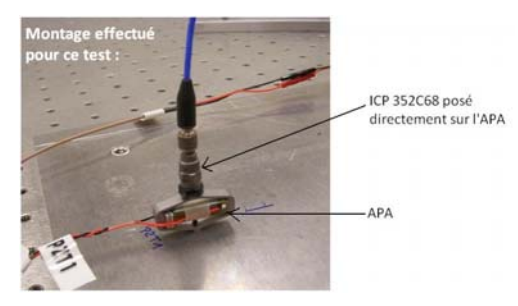

*Figure II ‐ 11 : Montage effectué pour ce test*

Figure II - 10 : Signal temporel des 6 mesures effectuées dans les mêmes conditions: Accélération en fonction du temps :

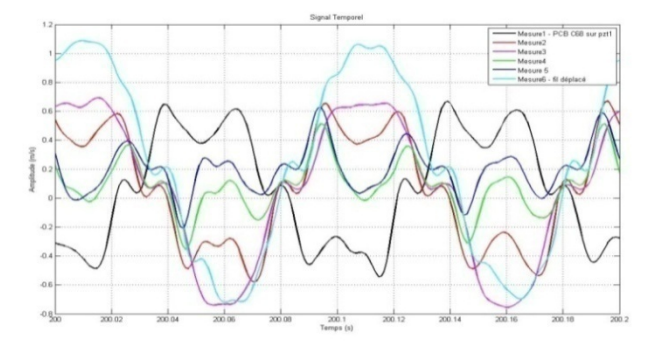

Les mesure 1 (courbe noir) et 2 (courbe rouge) ayant était faite à la suite, nous observons *(figure II‐ 10)* une amplitude quasiment identique. Les Mesures 3 (courbe magenta), 4 (verte) et 5 (bleue) sont espacées dans le temps, et nous pouvons voir qu'aucune d'entre elle n'a la même amplitude.

Quant à la mesure6 (cyan), elle a été faite à la suite de la mesure 5, à la différence que nous avons déplacé le câble du capteur afin de voir si c'était un paramètre d'influence : les courbes 5 et 6 ne se ressemblent absolument pas ; le fait de déplacer son câble a donc significativement changé le signal du capteur.

 $\rightarrow$  Les mesures ne sont donc pas reproductibles, les signaux d'une acquisition à l'autre n'étant pas identiques. **L'accéléromètre ICP 352C68 ne nous permettra donc pas de comprendre le comportement des APAs.**

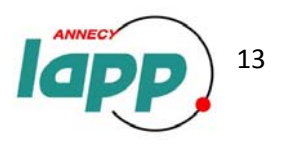

### $\checkmark$  Opto NCDT :

**Test de répétabilité des données fournies par le capteur OptoNCDT 1607‐10 :** 

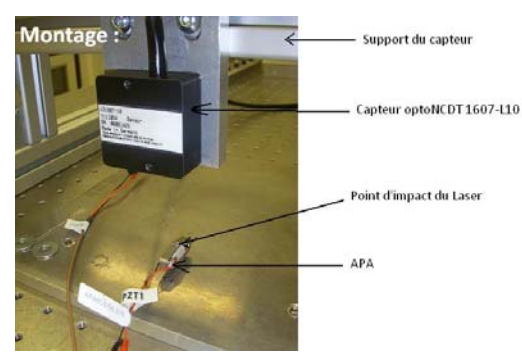

Pour effectuer ce test, nous faisons trois fois la même acquisition : 10V, 10Hz envoyé à l'actionneur 1. Celles-ci sont espacées dans le temps (matin, début d'après‐midi et fin d'après‐midi) afin de comparer si les acquisitions effectuées sont reproductibles dans le temps et donc fiables.

*Figure II ‐ 13 : Montage effectué pour étudier le déplacement de l'actionneur 1 à l'aide du capteur laser*

Pour les trois mesures nous observons bien le même déplacement *(figure II‐13).* Les signaux sont quasiment identiques pour le signal temporel.

Figure II - 12 : Signaux temporels observés pour trois acquisitions espacées dans le temps (déplacement mesurée en fonction du *temps) :*

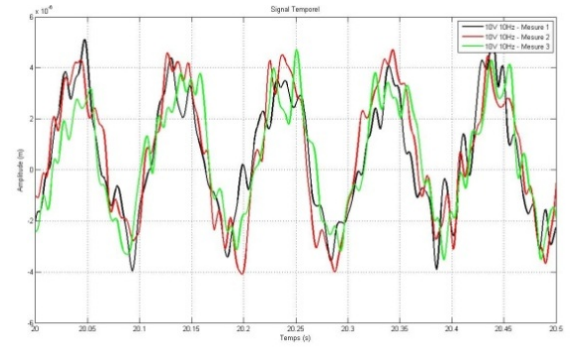

Î Le capteur OptoNCDT 1607‐L10 est donc un **capteur fiable** qui va nous permettre de comprendre le comportement exact de ces actionneurs.

 **Etude du signal temporel obtenu :** Nous *envoyons à l'actionneur une tension de 10V avec une fréquence de 10Hz.*

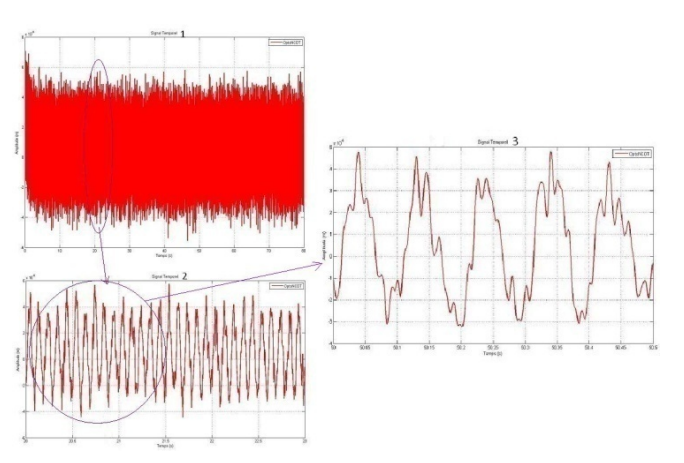

*Figure II ‐ 14 : Zoom sur le signal temporel :*

Grâce au zoom sur le signal temporel *(figure II‐14*) nous visualisons bien la fréquence de 10Hz :

> $t_{2pics successifs}$  = 50.34 - 50.24 = 0.1 seconde  $\rightarrow$   $f_{signal} = 1/t = 10Hz$

Cependant comme nous avons pu le voir sur le test précédent et sur celui‐ci, nous observons des signaux parasites superposés au signal principal. Après une étude fréquentielle et grâce à plusieurs tests en isolant chacun des sous‐ensembles, on s'est aperçu qu'il y avait plusieurs perturbations dont

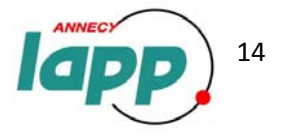

l'hystérésis de l'APA (qui génère des harmoniques), le secteur électrique (50Hz), et le capteur Laser lui‐ même (100Hz).

Î De ce fait, nous traiterons par la suite le signal sous Matlab afin de **filtrer ces fréquences** pour ne garder que la fréquence souhaitée à l'aide d'un filtre numérique passe-bande (Cf. ANNEXE F).

" Comparaison du comportement de l'actionneur 1, 2 et 3 : le montage est le même que pour les tests *précédents :*

En faisant une acquisition du déplacement des trois actionneurs recevant une tension de 10V à 10Hz, nous devrions obtenir les trois mêmes courbes car le déplacement devrait être identique.

*Figure II ‐ 15 : Signal temporel des trois APAs : Déplacement en fonction du temps :*

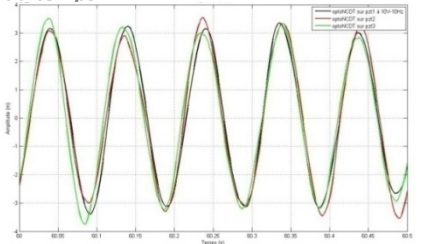

Pour une tension de 10V, le déplacement des trois APAs est quasiment identique car nous observons trois signaux temporels superposés. A faible tension, nous pouvons dire que les trois actionneurs ont le même comportement. Vérifions pour des tensions plus grandes :

 $\rightarrow$  Nous pouvons clairement voir qu'en augmentant la tension, les déplacements entre les actionneurs diffèrent (*figure II‐18*). L'actionneur 3 effectue un déplacement plus important que le 1 et le 2 à 85V. Ceci peut s'expliquer par le fait que l'actionneur 3 fut le dernier acheté, il a donc été moins utilisé que les deux autres.

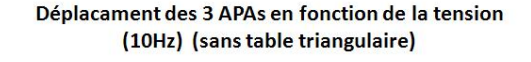

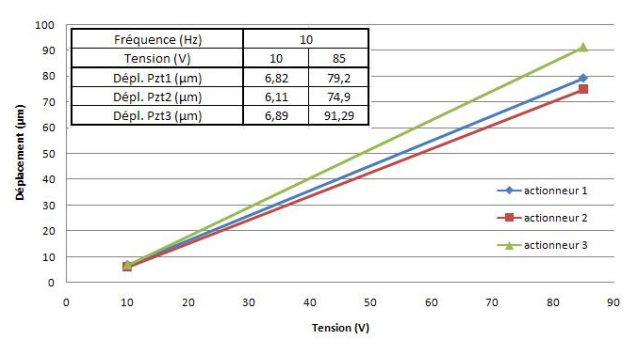

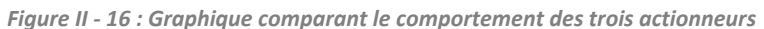

Les données constructeurs indiquaient un déplacement maximal de 76µm or nous montons jusqu'à des déplacements de 91µm. L''entreprise Cédrat nous a permis de comprendre que 76µm est un déplacement maximal garanti, ce qui signifie que tous les actionneurs peuvent assurer un déplacement de 76µm et pour en être sûr, ils fournissent un déplacement plus important.

Ce qui nous intéresse étant le **milieu de la table triangulaire** (là où sera posé un côté de « l'aimant prototype »), on peut espérer qu'il effectuera un déplacement correspondant à **la moyenne des déplacements** des trois actionneurs : d'après les courbes il se positionnerait donc entre le déplacement de l'actionneur 1 (courbe bleue) et celui de l'actionneur 3 (courbe verte).

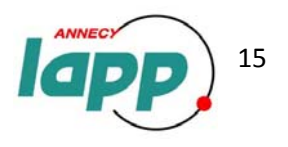

 **Test de comparaison entre la moyenne du déplacement des 3 actionneurs mesurés par le capteur** Laser, avec le déplacement mesuré au milieu de la table triangulaire par le capteur Laser :

Voici le déplacement mesuré au milieu de la table triangulaire par le capteur Laser :

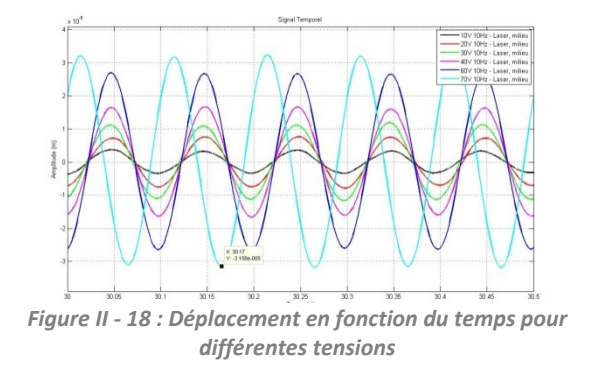

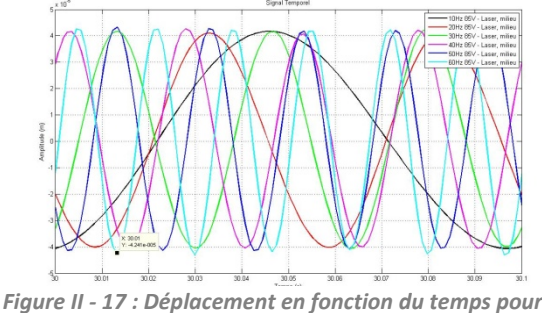

*différentes fréquences*

Afin de mieux comprendre ces graphiques, observons ces données sous Excel :

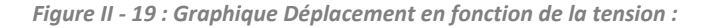

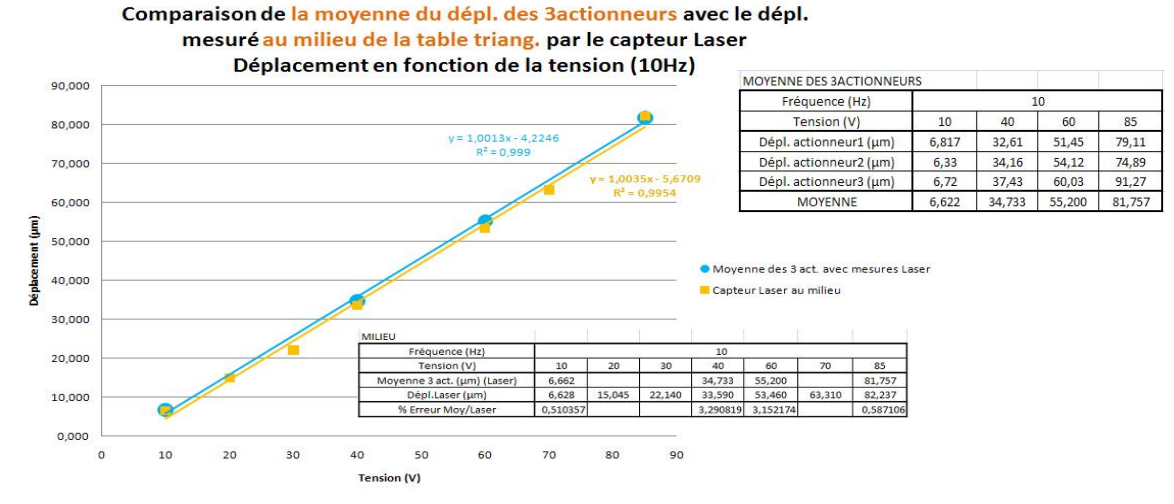

*Figure II ‐ 20 : Graphique Déplacement en fonction de la fréquence :*

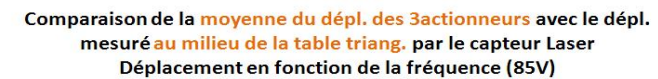

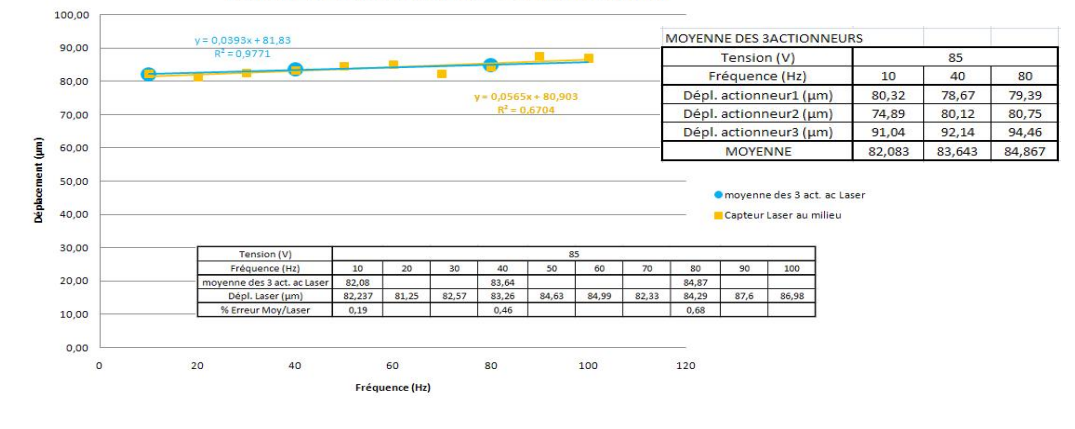

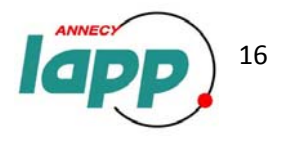

Î Ces graphiques nous confirment bien que **le déplacement du centre de la table triangulaire est en fait la moyenne du déplacement des trois actionneurs**. En effet, nous pouvons voir que le pourcentage d'erreur calculé entre les données du capteur laser mesurant le déplacement du centre de la table (courbe jaune) et la moyenne du déplacement des trois actionneurs mesurés par le capteur laser (courbe bleue) est au maximum de 3,29% (dernière ligne des tableaux des *figure II‐19 et 22*) ce qui reste très négligeable.

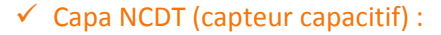

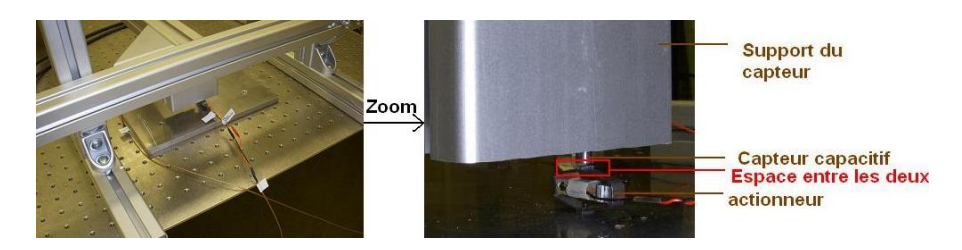

*Figure II ‐ 21 : Montage du capteur capacitif au dessus de l'actionneur 1*

Nous effectuons un test à plusieurs tensions et fréquences dont voici les résultats, comparés à ceux fournis par le capteur laser:

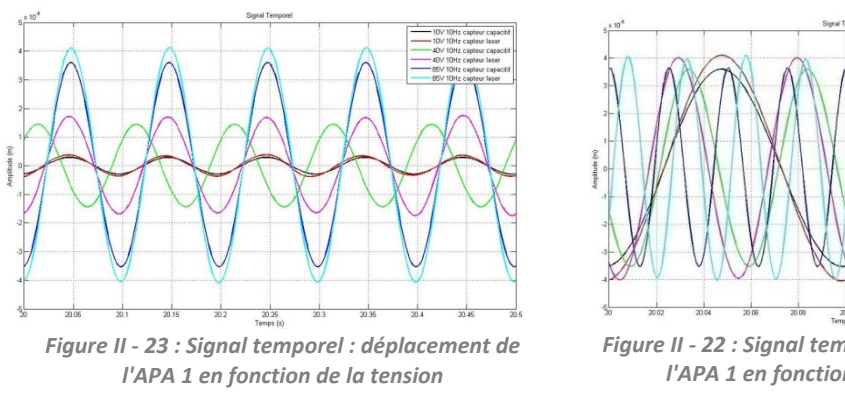

*pour le capteur capacitif et laser*

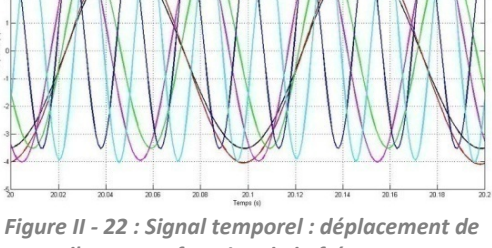

*l'APA 1 en fonction de la fréquence pour le capteur capacitif et laser*

On peut voir sur ces graphiques que le déplacement mesuré par le capteur capacitif (courbe noire, verte et bleue) n'est pas exactement le même que celui fourni par le capteur laser (courbe rouge, magenta et cyan), il est plus petit d'environ 5µm pour toutes les mesures effectués.

La difficulté avec le capteur capacitif est le montage. En effet, il faut le positionner parallèlement à la surface étudiée ce qui est **difficile à mettre en place** et à vérifier. On peut donc penser que la différence de déplacement mesurée entre ce capteur et le capteur Laser est due à ce problème de montage.

Î Ce capteur nous a donc **permis de vérifier les données fournies par le capteur laser**, car bien que ses données ne soient pas fiables à cause du montage, elles restent très proches de celles fournies par le capteur Laser. Nous pouvons désormais vérifier les données fournies par les deux capteurs ICP 393B12.

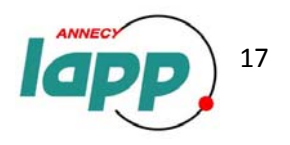

#### 9 ICP 393B12 (appelés PCB‐1 et PCB‐2):

Maintenant que nous connaissons le comportement des trois actionneurs ainsi que du centre de la table grâce au capteur laser, nous pouvons étudier les données observées par les capteurs **ICP 393B12** en espérant retrouver les mêmes valeurs, afin de par la suite pouvoir calibrer les capteurs SP500 et SP500 C car seuls les capteurs ICP 393B12 possèdent une sensibilité assez élevée pour pouvoir descendre dans des déplacements aussi faibles que ceux mesurés par les SP500.

" Comparaison entre les mesures faites avec le PCB-1 et 2, et les données fournies par le capteur Laser, **au centre de la table triangulaire :** 

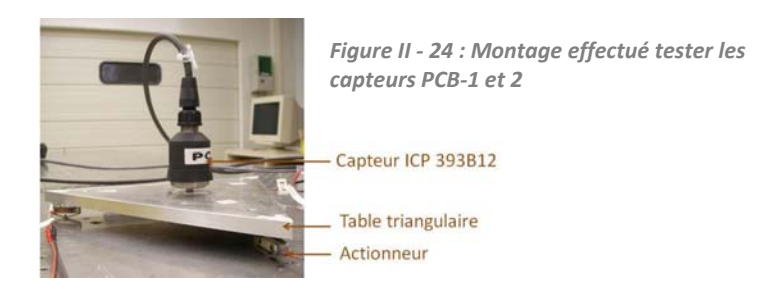

Nous positionnons un PCB au centre de la table triangulaire (*figure II‐26*) afin de mesurer les déplacements du milieu de la table et commandons les actionneurs à différentes tensions et différentes fréquences. Voici les signaux temporels obtenus avec le capteur PCB‐1 :

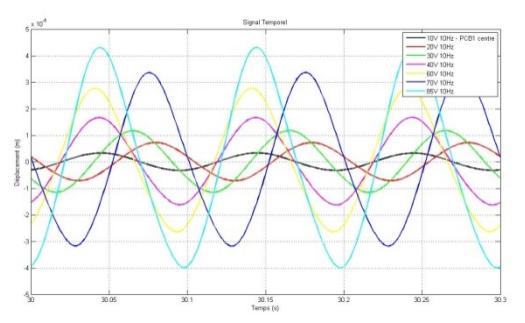

*Figure II ‐ 26 : Déplacement en fonction du temps pour différentes tensions*

Le même test est effectué avec le Capteur PCB‐2 :

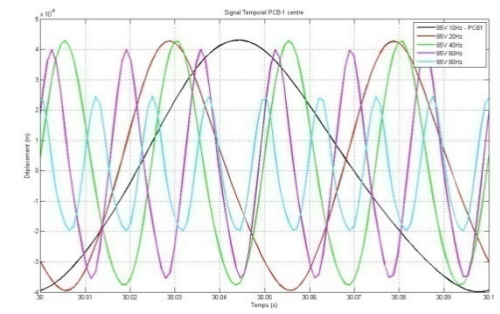

*Figure II ‐ 25 : Déplacement en fonction du temps pour différentes fréquences*

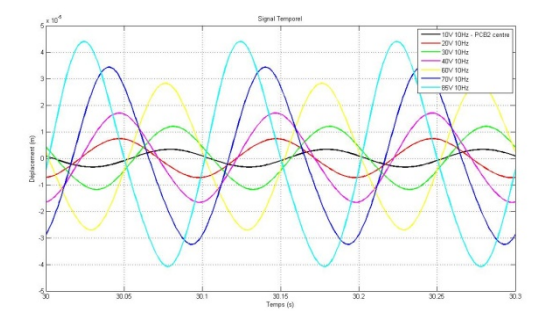

*Figure II ‐ 27 : Déplacement du centre de la table en fonction du temps pour différentes tensions*

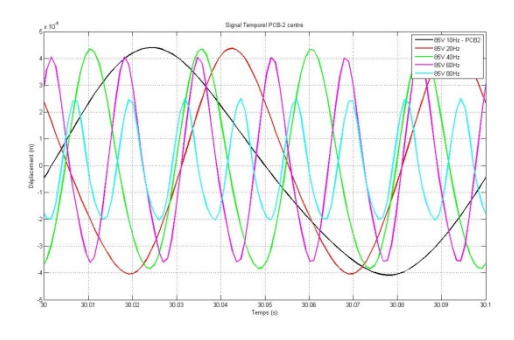

*Figure II ‐ 28 : Déplacement du centre de la table en fonction du temps pour différentes fréquences*

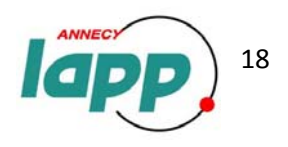

#### Observons ces données sur un graphique Excel :

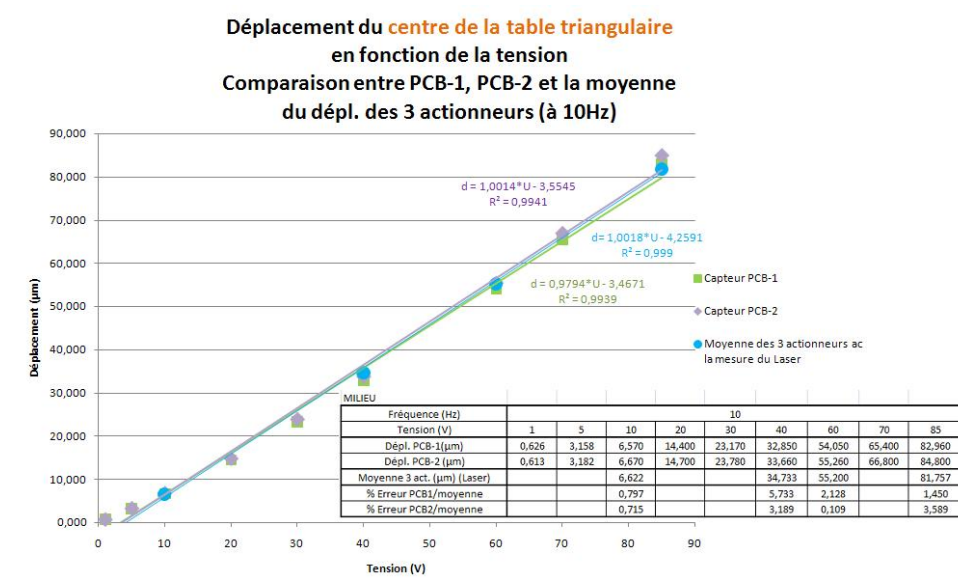

*Figure II ‐ 29 : Graphique Déplacement du centre de la table en fonction de la tension :*

Afin de vérifier ces données, nous les comparons avec les données fournies par le capteur Laser au centre de la table triangulaire en faisant la moyenne des trois actionneurs comme nous avons vu précédemment.

Tout d'abord, nous pouvons voir que les deux capteurs ICP 393B12 (appelés PCB‐1 et PCB‐2) ont le même comportement à 10Hz. Leurs courbes (verte et violette) sont quasiment superposées et l'équation de leurs courbes de tendances est presque similaire (*figure II‐31*).

Ensuite, grâce aux mesures effectuées avec capteur Laser sur chaque actionneur, on peut comparer les données fournies par les PCB et la moyenne du déplacement des trois actionneurs (courbe bleue). Cette courbe est superposée aux deux autres ce qui signifie que **les données fournies par les deux capteurs PCB sont exactes**. En effet, le pourcentage d'erreur calculé dans le tableau de la *figure II‐31* entre la moyenne de déplacement des trois actionneurs et les déplacements fournis par les PCB ne dépasse pas les 5%.

*Figure II ‐ 30 : Graphique Déplacement en fonction de la fréquence :*

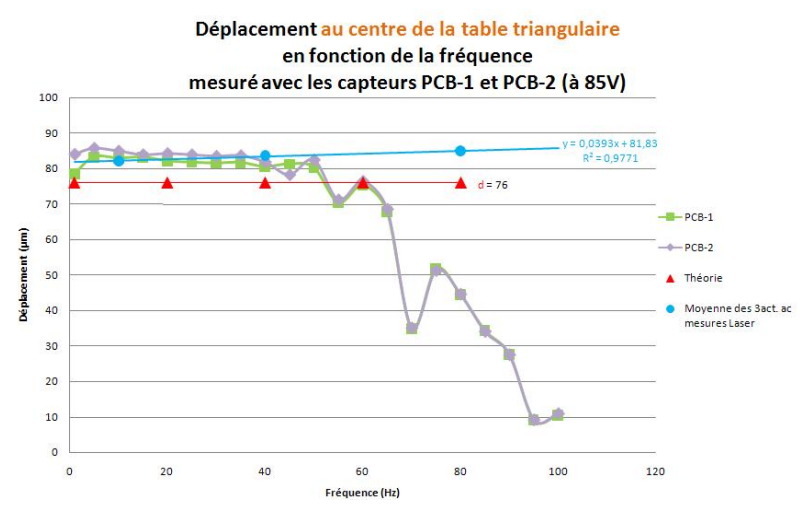

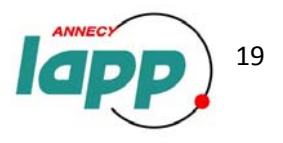

Nous étudions la réponse en fréquence des actionneurs avec les capteurs PCB à une tension fixe de 85V d'amplitude car la gamme de tension des actionneurs est de 170V (Cf. *figure II‐5 tableau des caractéristiques des APAs*) et ainsi nous étudions sur toute la gamme de tension des actionneurs.

Cependant à 85V nous voyons (*figure II‐32*) qu'au‐delà de 40 Hz la réponse des capteurs PCB n'est pas linéaire, ils semblent saturer. Afin d'obtenir un déplacement stable en fonction de la fréquence pour vérifier que ce sont bien les capteurs qui saturent, nous diminuons la tension en appliquant une commande de 5V d'amplitude :

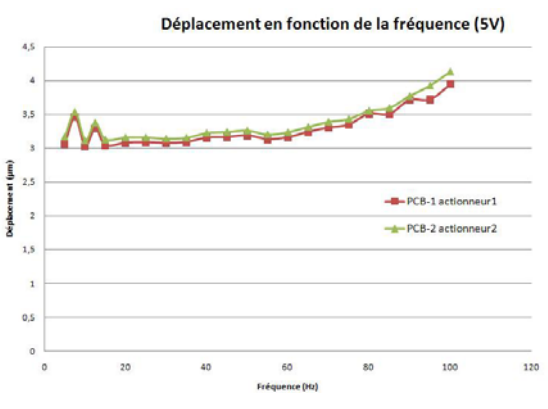

Le comportement n'est plus du tout le même que celui observé à 85V au‐delà de 40Hz : il s'agissait bien de saturation des capteurs.

Cependant le fait que le déplacement augmente légèrement en fonction de la fréquence n'est pas encore expliqué : nous attendons des réponses du constructeur des actionneurs.

*Figure III ‐ 33 : Courbe déplacement en fonction de la fréquence*

Î Maintenant que **nous connaissons le comportement de chaque actionneur** ainsi que **du centre de la table triangulaire** en fonction de la tension et de la fréquence, et également que nous connaissons **la réponse de capteurs capables de descendre dans de faibles déplacements** (les PCB), **nous pouvons calibrer les capteurs SP500 et SP500 C** en recoupant les données entre ces deux capteurs (le déplacement fourni par les capteurs PCB étant désormais considéré comme juste).

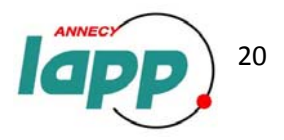

## **III/ Calibration des capteurs SP500 et SP500C**

*Figure III ‐ 1 : Tableau récapitulant les principales caractéristiques techniques des capteurs SP500 et SP500 C :*

#### 1. Les Capteurs :

#### $\checkmark$  SP500 :

Ces deux capteurs ont été créés grâce à la collaboration entre le SLAC (national accelerator laboratory in Stanford) et la société PMD Scientific, spécialiste dans la fabrication de capteurs de très forte sensibilité, dans le but de développer des capteurs de vibrations insensibles aux champs magnétique pour le futur collisionneur linéaire CLIC. Ils sont en effet

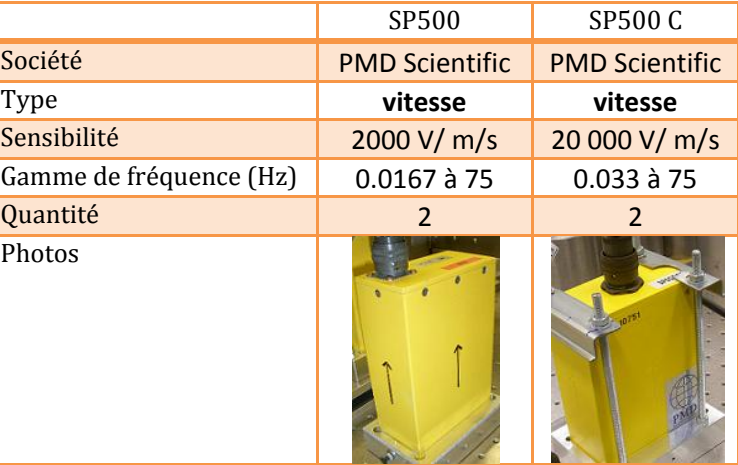

insensibles à de forts champs magnétiques, de l'ordre du Tesla, car leur fonctionnement n'est pas basé sur un mécanisme électromécanique mais électrochimique (Cf. ANNEXE D).

Egalement, ces capteurs ont l'énorme avantage d'avoir une taille et un poids suffisamment faibles pour être posés sur une structure mécanique tout en ayant une sensibilité élevée pour mesurer les mouvements du sol.

#### $\checkmark$  SP500 C :

Il est l'évolution du SP500. Ces nouveaux capteurs ont une sensibilité 10 fois plus élevée que celle des SP500 et leur électronique est externe au capteur les rendant plus résistant aux radiations [2][4].

#### 2. Le mode opératoire :

Afin qu'il y ait une bonne transmission des vibrations entre le support et le capteur, nous avons insérer une couche de cire d'abeille car il s'avère qu'elle possède de très bonnes propriétés pour transmettre les vibrations (vérifié dans le **IV/**) mais également car cette cire est facile a décoller, qu'elle est stable dans le temps, et surtout elle est résistante aux radiations.

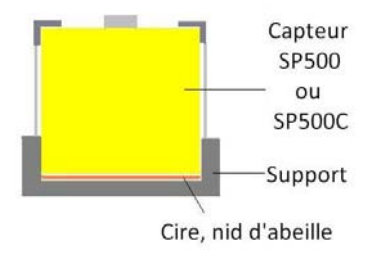

*Figure III ‐ 2 : Schéma insérant la cire d'abeille entre le support et le capteur*

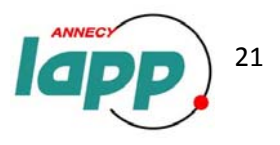

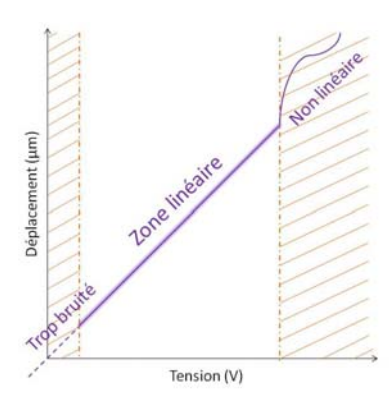

Lors de la calibration de ces capteurs, nous nous sommes rendu compte qu'ils ne donnent pas une réponse linéaire sur toute la gamme de tension *(figure III‐4)*. Pour des tensions trop faibles, il est difficile d'extraire le sinus du bruit, et au‐delà d'une certaine tension la réponse du capteur est erronée car le signal n'est plus linéaire. C'est là la difficulté de cette calibration : il faut trouver pour chaque fréquence la zone de linéarité du capteur afin de pouvoir calculer sa sensibilité.

*Figure III ‐ 3 : Graphique expliquant la zone de linéarité des capteurs SP500*

Rappelons que pour obtenir le déplacement fourni par ces capteurs de vitesses, on procède comme sur le schéma ci‐ contre (*figure III‐4*), en indiquant une sensibilité à 2000 V/m/s pour les SP500 et de 20 000 V/m/s pour les SP500 C :

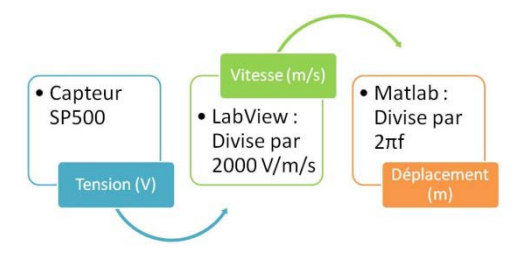

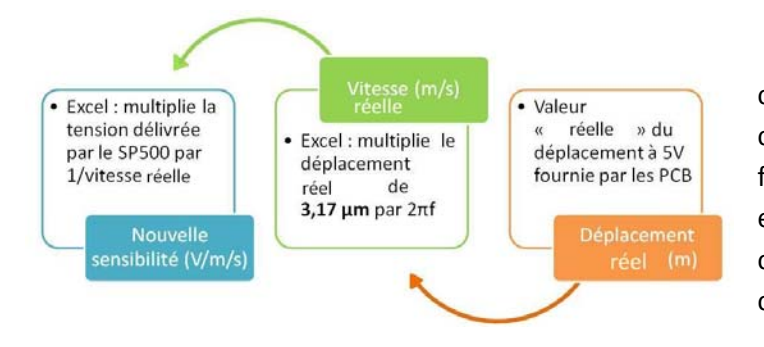

*Figure III ‐ 4 : Explication de la manière d'obtenir un* Figure III - 5 : Comment calculer la réelle sensibilité?<br>Figure III - 5 : Comment calculer la réelle sensibilité?

> Cependant, afin de déterminer pour chaque fréquence la réelle sensibilité du capteur, car rappelons que celle‐ci n'est pas fixé à 2000 ou 20 000 V/m/s mais qu'elle varie en fonction de la fréquence, nous effectuons le chemin inverse, en partant d'un déplacement considéré comme « réel » *(figure III‐6).*

Ce déplacement « réel» est calculé à l'aide des deux capteurs PCB. On les positionne au centre de la table triangulaire (là où se place les SP500 – C), et on commande les actionneurs à 5V 10Hz. On a obtenu les résultats suivants :

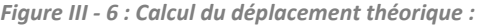

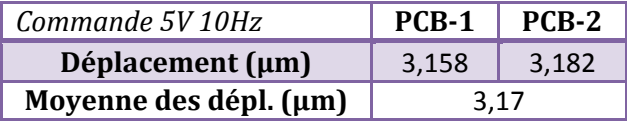

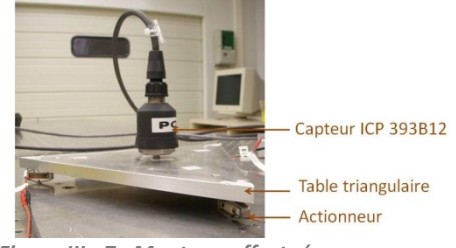

*Figure III ‐ 7 : Montage effectué pour obtenir le déplacement "théorique" :*

Quant à la tension délivrée par le SP500 (V), elle est calculée à partir de la vitesse (m/s) fournie par le capteur et lu sous labview. Il suffit de la multiplier par la sensibilité enregistrée dans le programme, c'est‐à‐ dire 2000V/m/s ou 20 000 V/m/s.

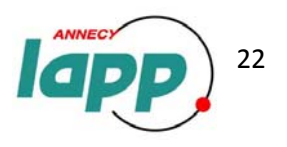

#### 3. Les résultats :

#### $√$  SP500-1 :

La réelle sensibilité (courbe orange) qui a été recalculée, est vraiment différente de la courbe constructeur (rouge) *(figure III‐9).* La sensibilité a donc très fortement diminué depuis l'achat de ces capteurs (3 ans), c'est pourquoi on peut remettre en question la fiabilité dans le temps de ces capteurs.

 $\checkmark$  SP500-2 :

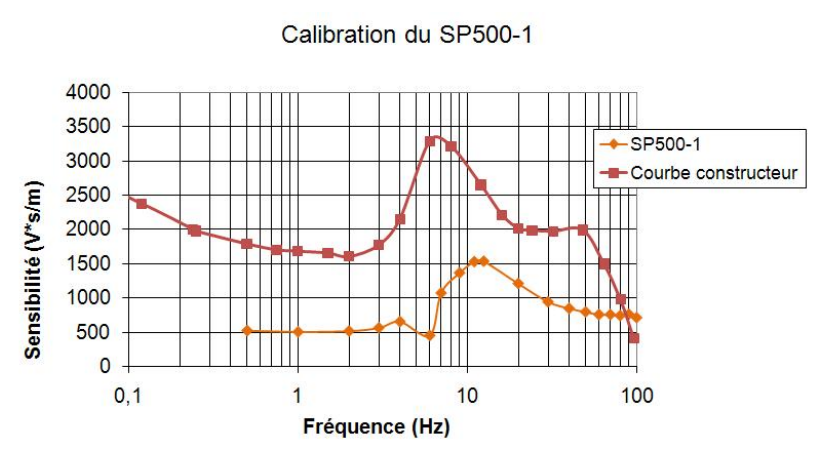

*Figure III ‐ 8 : Réelle sensibilité du SP500‐1*

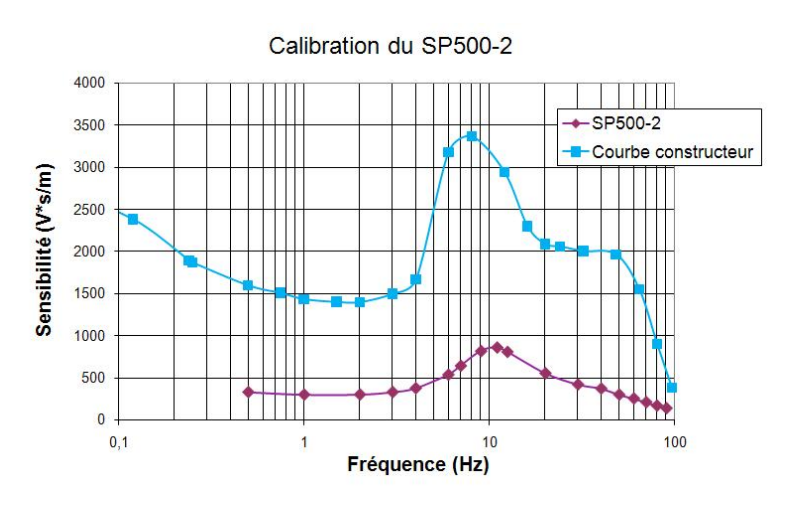

*Figure III ‐ 9 : Réelle sensibilité du SP500‐2*

La sensibilité du SP500‐2 a, elle aussi, très fortement diminué, voire plus que celle du SP500‐1 *(figure III‐10).*

#### SP500 C-1 et 2:

Ces capteurs ne seront pas calibrés durant la période de mon stage dans un souci de temps, mais durant un CDD d'un mois que j'effectuerai au sein du LAPP au mois de juillet.

Cependant nous avons déjà essay de chercher la zone de linéarité du SP50 C-1 à 70Hz (dans la gamme de fréquenc du capteur) afin de commencer l calibration, mais nous n'avons pas encor réussi à la trouver *(figure III‐10).*

*Figure III ‐ 10 : Etude de linéarité pour le SP500 C‐1 :*

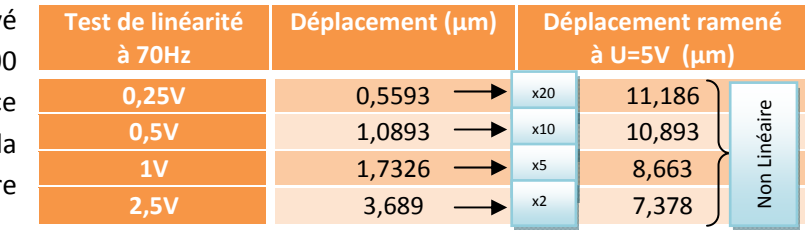

Le fait qu'il n'ait pas la même zone de linéarité que les SP500 peut sembler logique car la sensibilité des SP500 C est 10 fois supérieure à celle des SP500. De ce fait nous devrons travailler avec des déplacements encore plus petits.

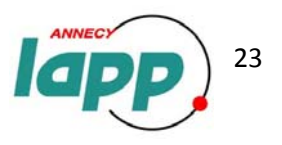

## **IV/ L'isolation passive**

Les pieds, présentés ci-après, sont des élastomères, c'est-à-dire des supports élastiques possédant à la fois des propriétés d'élasticité (faculté pour le support de se déformer avec une amplitude proportionnelle à la charge et de manière réversible) et d'amortissement (effort de freinage du mouvement dont le principal effet est la réduction des amplitudes) [13]. Ce sont ces pieds qui vont permettre l'isolation passive du prototype.

Voici l'allure d'une fonction de transfert d'un système avec une isolation au passive (*figure IV‐1*) : elle amplifie les vibrations avant la fréquence de coupure (fc) et l'amorti après.

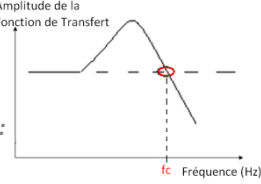

*Figure IV ‐ 1 : Fonction de transfert d'un matériau passif :*

#### 1. Le mode opératoire :

Afin d'effectuer l'isolation passive, nous avons fait différents essais avec différents pieds passifs, ainsi qu'avec de la cire d'abeille qui possède de très bonnes propriétés pour transmettre les vibrations.

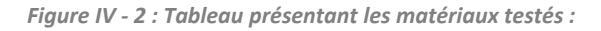

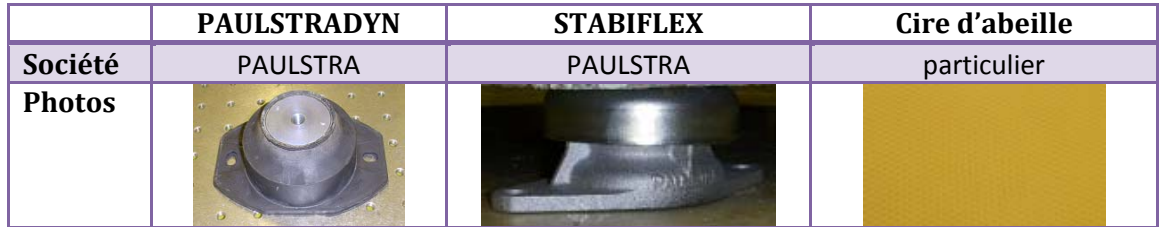

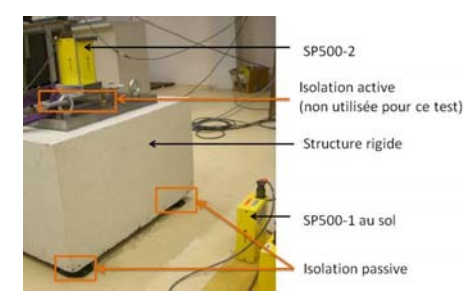

Pour ce test, nous positionnons le capteur SP500‐2 sur la structure rigide, et le SP500‐1 au sol sur de la cire d'abeille, et nous observons la fonction de transfert obtenue entre ces deux capteurs, afin de voir l'influence des différents pieds passifs sur le système.

*Figure IV ‐ 3 : Montage pour étudier les pieds passifs*

Pour ne pas que la différence de sensibilité entre ces deux capteurs soit prise en compte sur cette mesure, j'ai dû préalablement faire la fonction de transfert entre ces deux capteurs, positionnés côte à côte au sol (sur de la cire d'abeille), afin de pouvoir recaler les données fournies par le SP500‐2 par rapport au capteur SP500‐1 (Cf. ANNEXE G pour voir la fonction de transfert entre les deux SP500 positionnés côte à côte et la manière de recaler sous Matlab).

Afin de vérifier si la fonction de transfert obtenu est juste, j'ai recalé la courbe de sensibilité du SP500‐2 (violette) tracée précedemment en fonction du capteur SP500‐1. Comme nous pouvons le voir *(figure IV‐4* ci‐après*)* j'obtiens bien une nouvelle courbe (violette pointillée) qui s'apparente à celle de la sensibilité du SP500-1 (orange) dans la gamme de fréquence exploitable (c'est-à-dire entre 1Hz et 80Hz). Seul un point différe à 6Hz : il faudrait réévaluer la sensibilité du SP500‐1 à cette fréquence.

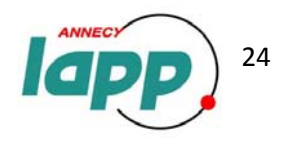

 $\rightarrow$  La fonction de transfert est juste. On peut donc considérer dans cette partie qu'en recalant les données du SP500‐2, ces deux capteurs ont la même sensibilité.

> *Figure IV ‐ 4 : Vérification de la fonction de transfert :*

Sensibilité (V\*s/m)

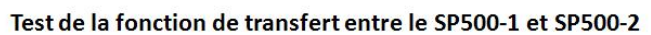

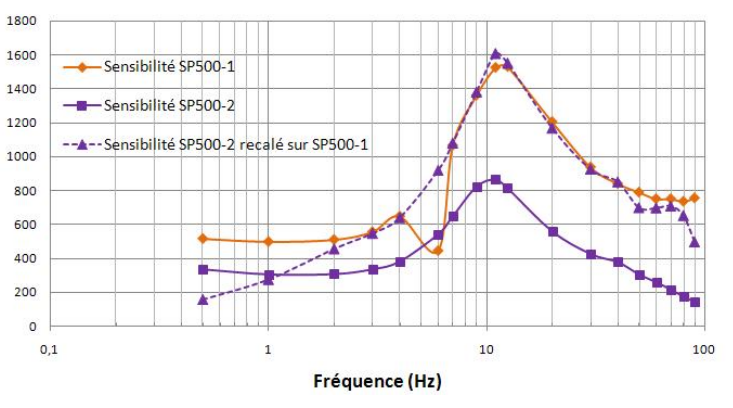

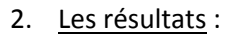

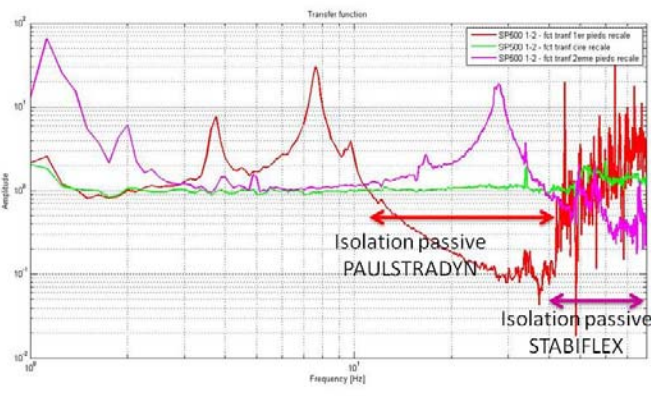

*Figure IV ‐ 5 : Etude du comportement des différents matériaux*

Ce graphique nous permet d'observer le rapport (sortie<sub>SP500-1 au sol</sub> / sortie<sub>SP500-2</sub> sur le système) en fonction de la fréquence.

Tout d'abord nous observons bien l'effet de la cire d'abeille (courbe verte) : la fonction de transfert entre les deux capteurs est égale à 1 sur presque toute la gamme de fréquence ce qui signifie qu'elle permet bien la transmission des vibrations.

Ensuite, le résultat des pieds PAULSTRADYN (courbe rouge) est très concluant : ils amplifient bien les « basses » fréquences, c'est‐à‐dire de 5 à 9Hz environ, et coupe les plus hautes fréquences (de 10 à 40Hz), ce qui est le résultat attendu.

Cependant les pieds STABIFLEX (courbe magenta) ne coupent pas les fréquences espérés (en effet, le cahier des charge du projet CLIC défini une fréquence de coupure aux alentours de 10Hz). Ils n'amortissent les vibrations qu'à partir de 30Hz.

<sup>2</sup> Les pieds PAULSTRADYN seront donc utilisés au LAPP pour permettre l'isolation passive du prototype (Cf. *figure IV‐6*)

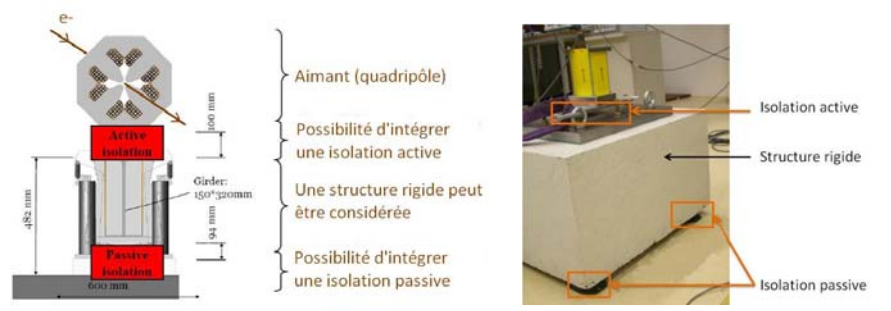

Figure IV - 6 : Schéma de stabilisation d'un aimant du linac (vue en coupe) à gauche, et le prototype au LAPP à droite

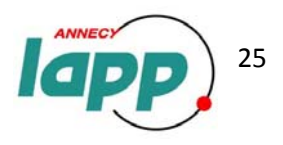

## **V/ Les améliorations apportées au programme LabView**

Afin d'acquérir les données fournies par les capteurs, un programme LabView était déjà en place. Il permettait déjà l'acquisition du signal temporel des différents capteurs, ainsi que l'acquisition de leurs PSD et leurs RMS, et l'enregistrement de ces fichiers. Egalement, afin d'acquérir des signaux aléatoires comme le mouvement du sol, il faut moyenner les données des PSD et RMS (Cf. ANNEXE H) ce qui était également en place dans le programme.

Cependant celui‐ci n'était pas complet et peu compréhensible pour une personne ne manipulant pas le programme, c'est pourquoi j'ai dû effectuer des modifications.

#### **1. Améliorations de l'interface utilisateur :**

Le décompte du temps :

Tout d'abord j'ai ajouté une fonction au programme qui consiste à indiquer le temps restant avant la fin de l'acquisition, car pouvant choisir le nombre de moyenne que l'on souhaite que le programme effectue, le temps d'acquisition varie et peut s'avérer long. Pour cela, j'ai créé une boucle For qui effectue le décompte à chaque seconde. Le temps total se calcule en divisant le nombre d'échantillon par voie par la fréquence d'échantillonnage, que l'on multiplie par le nombre de moyenne choisi.

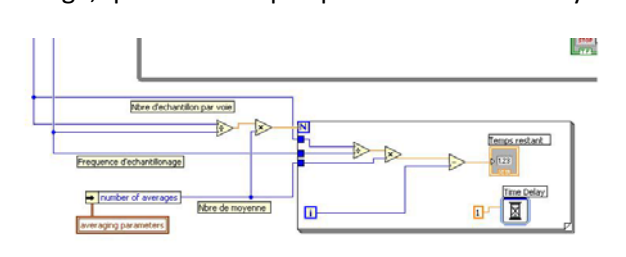

*Figure G ‐ 3 : Programmation du temps restant sur le Diagramme*

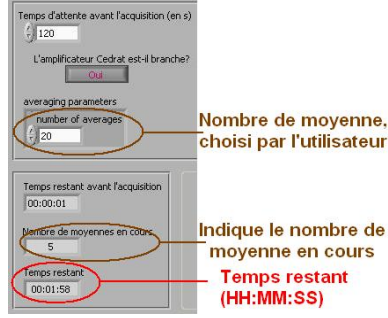

*Figure G ‐ 4 : Affichage face‐avant pendant une acquisition*

#### L'amplification de la commande :

La carte PCI6052E de National Instrument ne peut fournir qu'une tension ±10V, donc on ne pourrait pas travailler sur toute la gamme de tension des actionneurs, soit de ‐20 à 150V. De ce fait, on utilise un amplificateur externe qui permet de multiplier la tension de commande par 20.

Certaines fois cet amplificateur est branché, amplifiant la commande demandée par l'utilisateur aux actionneurs, et d'autre fois il ne l'est pas. C'est pourquoi désormais on peut sélectionner sur la face‐avant si « Oui » ou « Non » l'amplificateur est branché ce qui permet au programme de diviser automatiquement l'amplitude et l'offset par 20 si on le demande.

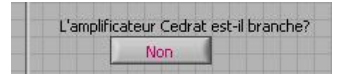

*Figure G ‐ 8 : Sélection en face‐avant "Oui", "Non".*

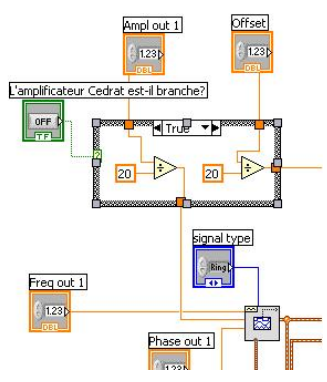

*Figure G ‐ 7 : Programmation sur le diagramme*

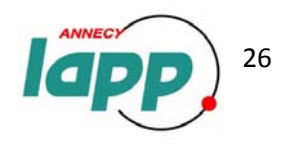

#### **2. Développement des outils de traitement des données :**

#### Recaler les données fournies par un capteur par rapport à un autre :

Le programme qui était déjà en place permet de tracer la PSD et la RMS grâce aux données fournies pour chaque capteur. J'ai apporté des modifications au programme permettant à partir des PSD et RMS tracées, et d'une fonction de transfert entre deux capteurs préalablement acquise (Cf. ANNEXE G), de recaler la PSD et la RMS d'un des deux capteurs par rapport à l'autre, dans le but de pouvoir considérer que les deux capteurs ont la même sensibilité. Ainsi on peut effectuer deux mesures différentes en même temps avec le « même » capteur.

Pour cela, je récupère les données des RMS et PSD fournies en temps réel, et je divise l'axe des Y par celui de la fonction de transfert préalablement acquise (capteurs côte à côte) (G).

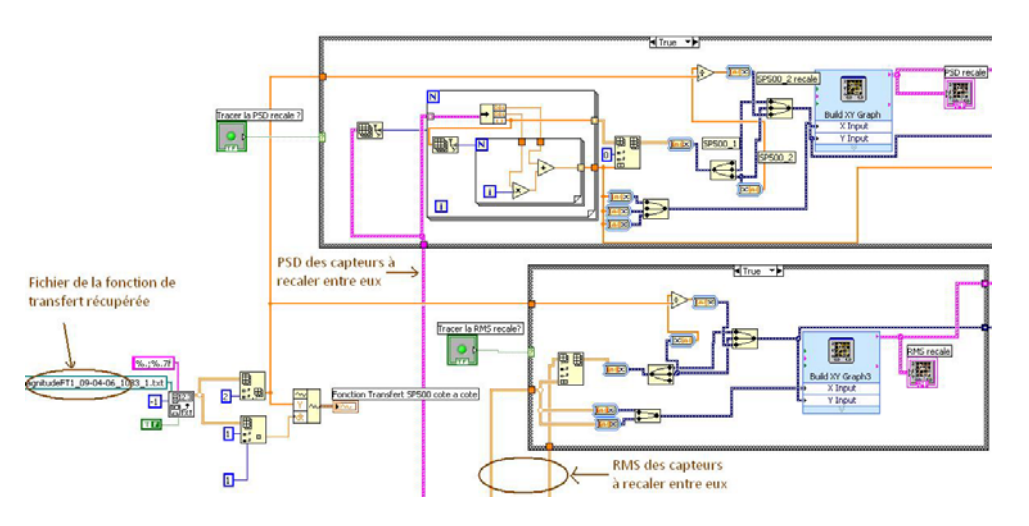

Figure G - 5 : Programmation sur le diagramme pour recaler les données fournies par un capteur en fonction d'un autre.

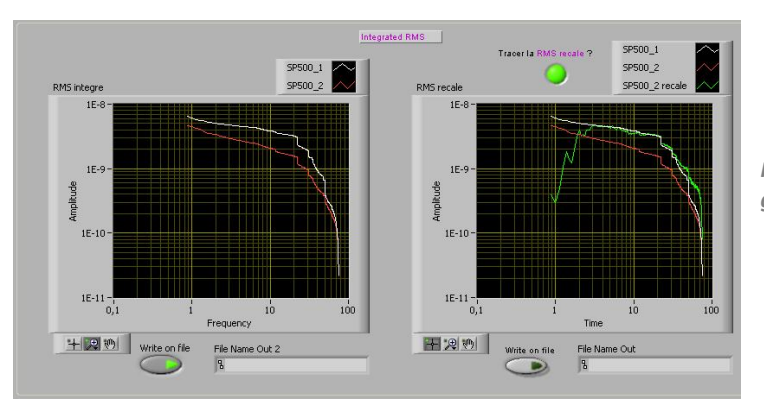

*Figure G ‐ 6 : Affichage en face‐avant du graphique RMS et RMS recalé*

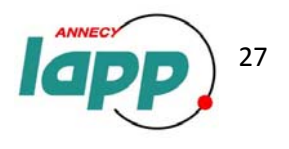

#### L'attente avant l'acquisition :

Certains capteurs comme les SP500 de type électrochimique, ont besoin d'un certain temps pour se stabiliser et donc pour fournir des données cohérentes. C'est pour cela qu'il a fallu créer un temps d'attente avant d'acquérir les données envoyées par les capteurs. C'est pourquoi j'ai ajouté au programme une boucle séquence. Elle est constituée de trois cases :

- la 1<sup>ère</sup> : envoie aux actionneurs la commande demandée par l'utilisateur au programme pendant le temps précisé par l'utilisateur en face‐avant.
- la 2<sup>ème</sup> : Supprime la tâche (DAQmx clear task).
- la 3<sup>ème</sup> : le programme : envoie aux actionneurs la commande demandée par l'utilisateur + enregistre les données fournies par les capteurs.

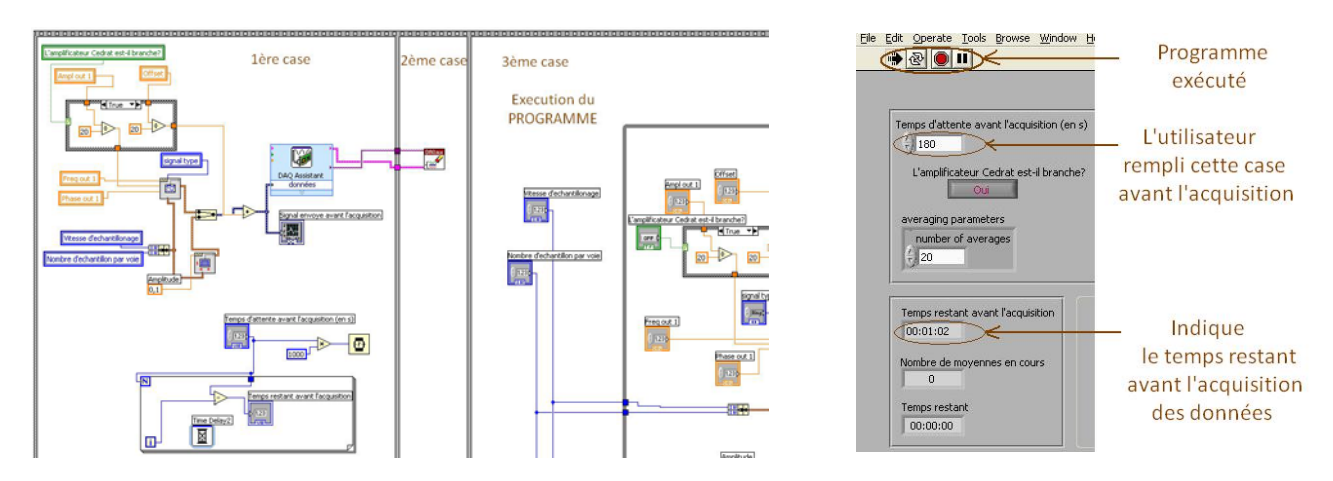

Figure G - 1: Programmation de l'attente avant l'acquisition sur le Diagramme Figure G - 2: Affichage en face-avant

Certaines modifications restent à faire tel que pouvoir choisir en face‐avant les capteurs à prendre en compte (en paramétrant les voies sur lesquelles ils sont branchés, leur sensibilité, leur type : accéléromètre, capteur de vitesse, capteur de déplacement, ...) afin de ne pas avoir à l'utilisateur d'aller sur le diagramme car, pour le moment, tout cela est à paramétrer dans le DAQ assistant.

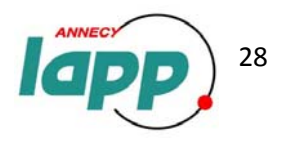

## **Conclusion**

Le prototype de stabilisation présent au LAPP permettra la stabilisation d'un « aimant prototype » du futur accélérateur de particules CLIC (Collisionneur Linéaire Compact) focalisant des faisceaux d'électrons et de positrons.

Pour réaliser l'isolation active, il faut une bonne connaissance du comportement de chaque sous‐ ensemble du système. Mon rôle a été de comprendre ces sous‐ensembles, c'est‐à‐dire le comportement des trois actionneurs positionnés sous la table triangulaire, ainsi que le comportement du plan formé par cette table. J'ai ensuite pu m'en servir comme banc de calibration afin de calibrer les capteurs sismiques du LAPP. Ces résultats ont été présentés par mon encadrant lors d'une réunion de collaboration au CERN.

De plus, j'ai pu étudier des solutions industrielles permettant l'isolation passive du prototype. Ainsi on a pu choisir une solution adaptée aux besoins.

En parallèle à ces objectifs, il a fallu développer le programme d'acquisition LabView déjà en place afin de rendre son interface utilisateur plus conviviale, et de développer les outils de traitements de données.

Ainsi, suite à mon travail, l'isolation active pourra être mise en place.

Ce stage m'a beaucoup apporté car il m'a permis de confirmer mon envie de travailler dans la recherche et m'a également permis de découvrir le monde de la physique des particules, ce qui fut très intéressant. De plus, j'ai pu comprendre l'importance de l'anglais du fait de collaboration internationale sur de grands et nombreux projets, et de lectures assez régulières de notices de capteurs ou de comptes‐rendus entre autres, en anglais.

C'est avec plaisir que je continue la collaboration avec le LAPP lors d'un contrat d'un mois que j'effectuerai en juillet.

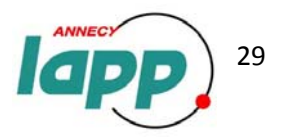

## **Sources**

- o [1] http://lappweb.in2p3.fr/
- o [2] Thèse de Benoît BOLZON « Etude des vibrations et de la stabilisation à l'échelle sous‐ nanométrique des doublets finaux d'un collisionneur linéaire »
- o [3] Site du fabriquant des capteurs SP500C : http://www.pmdsci.com/
- o [4] « Operation Manuel » du capteur SP500C
- o [5] TMC : http://www.techmfg.com/
- o [6] Catalogue Cédrat Technologies «PIEZO ACTUATORS, DRIVERS & CONTROLLERS»
- o [7] Les particules élémentaires, « Que‐sais‐je ? »
- o [8] The Compact Linear Collider Study : http://clic-study.web.cern.ch/
- o [11] Site du fabriquant des capteurs ICP352C68 et ICP393B12 : http://www.pcb.com/
- o [12] Site du fabriquant du capteur OptoNCDT et CapaNCDT: http://www.micro‐epsilon.fr
- o [13] Catalogue PAULSTRA « Supports élastiques »

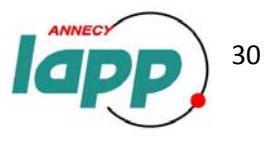

# **ANNEXES**

- A Les différents projets menés au LAPP
- B Complément sur la physique des particules
- C Quelques notions sur les actionneurs et la piézo‐électricité
- D Principes de fonctionnement des capteurs et leurs fiches techniques
- E Exemple de fichier texte obtenu sous LabView (données fournies par les capteurs)
- F Exemple de programme Matlab utilisé lors de mon stage
- G Fonction de transfert entre la sortie des SP500‐1 et 2
- H Définitions mathématiques

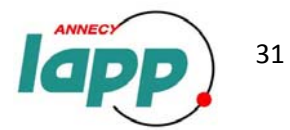

## **ANNEXE A – Les différents projets menés au LAPP**

**ATLAS :** Enfoui à près de cent mètres sous terre, ATLAS est l'une des quatre expériences installées auprès du LHC ayant pour but de découvrir dans des collisions de haute énergie tout phénomène de nouvelle physique et en particulier, le boson de Higgs. Cet énorme détecteur de 7000 tonnes est constitué de plusieurs sous‐détecteurs en couches

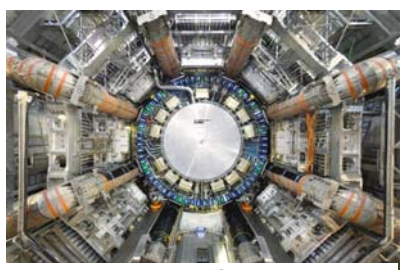

**Figure A ‐ 1 : Le détecteur ATLAS**

concentriques qui permettent d'identifier les particules créées par la collision. Parmi ces sous‐détecteurs, le calorimètre électromagnétique à argon liquide qui mesure l'énergie des particules a été en partie conçu et réalisé par le LAPP.

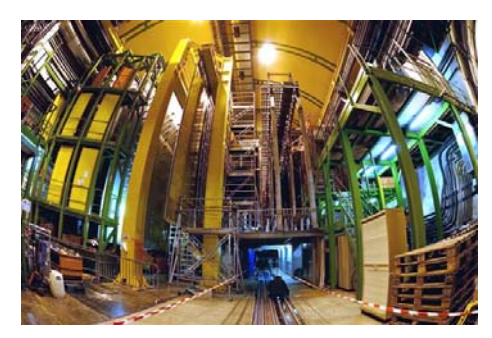

**Figure A ‐ 2 : Le détecteur LHCb**

**LHCb :** L'expérience LHCb, installée auprès du LHC cherche à comprendre pourquoi nous vivons dans un Univers qui semble être constitué entièrement de matière, sans aucune présence d'antimatière. LHCb explore les différences entre matière et antimatière en étudiant un type de particule appelée « quark beauté » ou « quark b ». Le LHC est capable de recréer les premiers instants du Big Bang, pendant lesquels les paires de quarks b et d'antiquarks b auraient été produites. Le LAPP a conçu et réalisé la mécanique des supports et des chariots des calorimètres. Il a

également construit et programmé des cartes électroniques pour le déclenchement et l'acquisition des données des calorimètres.

**Virgo :** L'expérience Virgo a pour but d'ouvrir une nouvelle fenêtre sur notre Univers et d'approfondir notre compréhension de la gravitation en détectant les ondes gravitationnelles en provenance de sources cosmiques. Les ondes gravitationnelles, prédites par Einstein, sont des déformations de l'espace‐temps qui se manifestent par des variations apparentes de longueur, Virgo mesure la différence de phase entre deux rayons laser se propageant dans un immense interféromètre de Michelson constitué de deux bras perpendiculaires

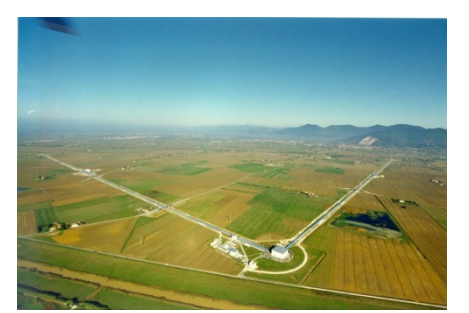

**Figure A ‐ 3 : L'expérience Virgo**

de trois kilomètres de long. Ce détecteur, situé près de Pise en Italie, est l'objet d'une collaboration européenne.

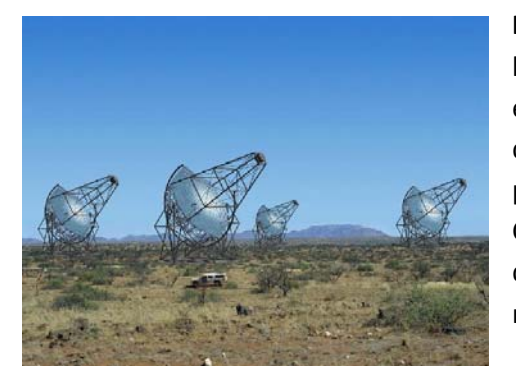

**Figure A ‐ 4 : Les télescopes de l'expérience HESS en Namibie**

**HESS :** Le réseau de télescopes de l'expérience HESS implanté dans le désert de Namibie détecte les rayons gamma de très haute énergie, en provenance du cosmos. Ces rayons sont observés depuis le sol par leur interaction avec la haute atmosphère, ce qui produit un très faible éclair de lumière bleue, appelée lumière Cherenkov. Celle‐ci est réfléchie par les miroirs puis enregistrée par des caméras ultra sensibles. HESS a mis en évidence de nombreuses sources de rayons gamma

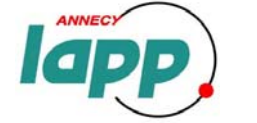

32

dont l'étude nous renseigne sur les mécanismes de production et d'accélération des rayons cosmiques dans l'Univers. Le LAPP participe à la construction d'un cinquième télescope d'un diamètre de 28 mètres qui sera placé au centre des quatre télescopes de la phase 1 de HESS et permettra, par l'abaissement du seuil en énergie, d'améliorer les performances de ces instruments uniques.

**AMS :** Destinée à prendre place sur la station spatiale internationale, AMS a pour but de mesurer les rayons cosmiques, des particules de haute énergie venues de l'espace. En particulier, cette opération a été conçue pour rechercher les traces de l'antimatière créée au moment du Big Bang et d'identifier la nature de la matière noire qui compose 90% de notre Univers. Le détecteur utilisé pour cela est constitué de plusieurs sous‐détecteurs qui permettent d'identifier les

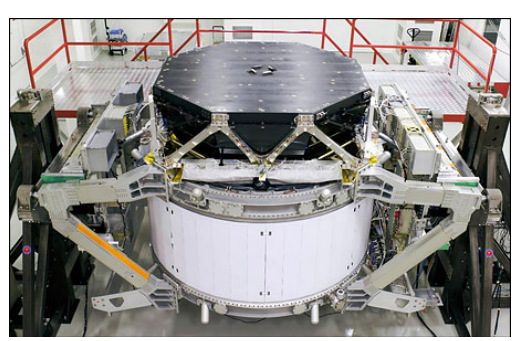

**Figure A ‐ 5 : Le détecteur AMS**

particules. Parmi ces sous‐détecteurs, le calorimètre électromagnétique qui mesure l'énergie des particules a été conçu et réalisé au LAPP.

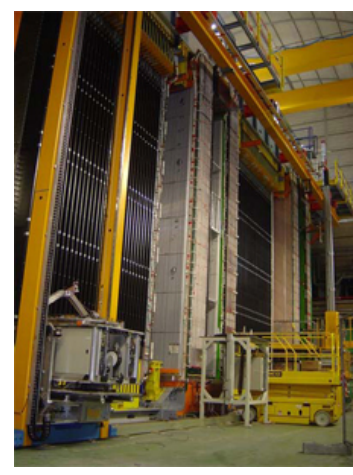

**Figure A ‐ 6 : Détecteur de l'expérience OPERA**

**OPERA :** Installée dans le laboratoire souterrain du Gran Sasso, à 100 km de Rome, l'expérience OPERA observe les interactions de neutrinos produits au CERN (Genève), après un trajet de 730 km : un voyage effectué quasiment à la vitesse de la lumière en moins de 2.5 millisecondes. Le projet doit percer certains des mystères qui entourent les neutrinos : neutres et extrêmement légères, ces particules interagissent très peu avec la matière. Elles envahissent l'Univers, mais sont quasiment insaisissables. Nous sommes traversés chaque seconde par environ 300 000 milliards de neutrinos, mais seulement un ou deux seront diffusés par notre corps au cours de notre vie entière.

**BaBar :** L'expérience BaBar, installée auprès de l'anneau de stockage e<sup>+</sup>e<sup>-</sup> PEP-II au Stanford Linear Accelerator Center (SLAC) en Californie, étudie la violation de CP (une différence ténue entre le comportement de la matière et de l'antimatière) dans les désintégrations de particules dites « mésons B ». Les multiples sous‐détecteurs placés en couches concentriques autour du point d'interaction permettent de reconstruire et d'identifier les particules issues des désintégrations des B. Quelques 460 millions d'interactions

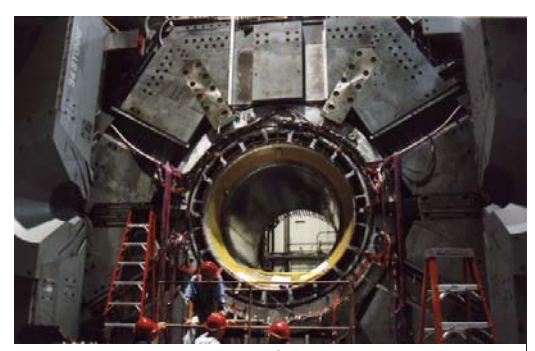

**Figure A ‐ 7 : Détecteur BaBar**

e<sup>+</sup>e<sup>:</sup> → B anti-B ont été enregistrées entre 1999 et 2007, permettant aux physiciens de mesurer la violation CP dans un grand nombre de canaux et de mettre à l'épreuve les prédictions du modèle Standard.

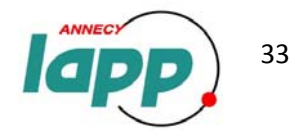

## **ANNEXE B Complément sur la physique des particules**

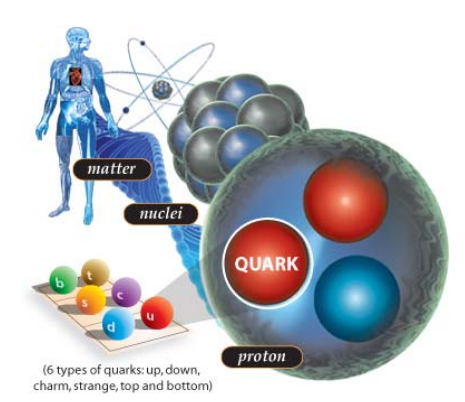

*Figure B ‐ 1 : De l'homme aux particules élémentaires*

La physique des particules a pour visée la connaissance des composants ultime de la matière et des forces qui les régissent.

A peine leur existence établie, il fallut bien admettre que les atomes eux‐mêmes sont loin d'être insécables. La découverte des électrons, de charge électrique négative et de masse très faible, puis celle des protons de charge positive, d'une masse élevée proche de celle des atomes d'hydrogène, la découverte de la radioactivité, transformation d'atomes accompagnée de l'émission de rayonnements plus ou moins pénétrants, tous ces phénomènes ont montré que les atomes sont eux‐mêmes composés d'éléments plus

simples, des particules. Très vite il est apparu que le plus clair de la masse d'un atome est concentré dans un petit volume, son noyau, de charge électrique positive, autour duquel sont piégés, par attraction électrique, des électrons beaucoup plus légers dont le nombre est caractéristique de l'espère chimique considérée, et égal au numéro de l'atome dans la classification périodique des éléments.

Ce sont les rayons cosmiques qui ont été les premiers outils de l'exploration des particules. Les rayons cosmiques sont des rayonnements de particules parcourant l'espace et qui parviennent jusqu'à l'atmosphère terrestre et interagissent avec les atomes de l'air, donnant naissance à d'autres particules et des débris de noyaux, lesquels interagissent à leur tour en cascade. Mais les rayons cosmiques, rares et imprévisibles, ont été peu à peu supplantés par **les accélérateurs de particules** capables de délivrer à volonté des faisceaux de particules identifiées et animées d'une énergie connue. Linéaires ou circulaires, ils ont permis aux physiciens d'explorer de façon systématique un grand nombre de collisions entre particules.

Les **accélérateurs de particules** sont des instruments qui utilisent des champs électriques et/ou magnétiques pour amener des particules chargées électriquement à des vitesses élevées. Le champ électrique permet donc de modifier l'énergie, tandis que le champ magnétique incurve la trajectoire.

L'idée la plus simple consiste à introduire les particules dans un champ électrique fixe, mais cette méthode n'est pas utilisable pour au‐delà de quelques dizaines de MeV, pour causes de claquages et autres problème électrostatiques. Pour remplacer les champs statiques peu maniables par des champs électriques alternatifs, deux principes ont été imaginé : les accélérateurs linéaires et les circulaires.

**Principe des accélérateurs linéaires :** Si dans un tube à vide on dispose une série de tubes conducteurs de longueurs croissantes séparés par des zones libres et soumis à une tension alternative selon le schéma indiqué (*figure B‐2*) et si l'on introduit des particules, protons ou électrons, à l'extrémité, il est possible d'obtenir que les particules traversent les zones libres en phase avec la polarité accélératrice du champ électrique, la polarité non accélératrice étant écrantée par les tubes conducteurs. En adaptant la longueur des tubes aux parcours

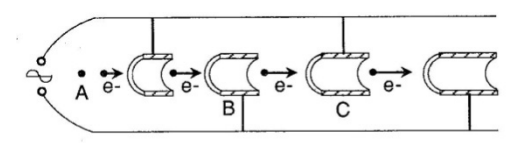

Fig. 1. — Principe de l'accélérateur linéaire<br>Les électrons de charge électrique négative injectés en A sont<br>Les vers B par l'alternance positive du champ électrique.<br>Pendant l'alternance négative ils progressent dans le

*Figure B ‐ 2 : Principe de l'accélérateur linéaire*

correspondant aux énergies atteintes par les particules, on obtient un accélérateur linéaire.

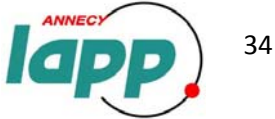

**Principe des accélérateurs circulaires :** L'idée est de faire passer un grand nombre de fois les particules dans la même structure accélératrice oscillante grâce à l'action d'un champ magnétique qui incurve leurs trajectoires et les faits tourner en rond. Un des principal instruments à été le synchrotron : les particules y tournent sur un cercle magnétique de rayon fixe. Il est formé d'une suite d'aimant (*figure B‐3)* dans lesquels est disposé un tube à vide. Les particules, préalablement dotées d'une certaine énergie par un petit accélérateur linaire, sont soumises à un champ magnétique qui croît progressivement à mesure que la cavité accélératrice leur communique une énergie supplémentaire, assurant ainsi une orbite constante. [7]

C'est grâce à de nombreux accélérateurs comme le SPS au CERN ou le Fermilab (près de Chicago) que les physiciens ont pu découvrir la matière.

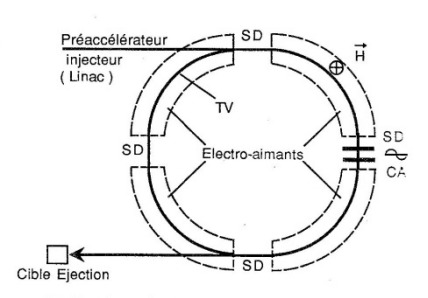

**Fig. 3.**  $\rightarrow$  Le synchrotron Figure 3.  $\rightarrow$  *E synchrotron* II est composé d'une série d'électro-aiments disposés por quate quare le principe les particules circulent dans un tube à vide (TV). Injectées and the précacélé

La description des composants de base de la nature et de leurs interactions se trouve résumée dans une théorie physique appelée le « modèle standard » des particules. Il explique de quoi la matière est faite et comment ses constituants interagissent. Dans le modèle standard, il existe trois grandes catégories de particules élémentaires : les quarks, les leptons et les bosons de jauge. Toutes les particules connues sont composées de quarks et de leptons (collectivement nommés fermions), et elles interagissent en échangeant des bosons de jauge. Ainsi, toute la matière de l'Univers, des molécules d'eau aux galaxies en passant par les organismes vivants, est formée de quarks et de leptons.

Jusqu'à maintenant, aucune sous‐structure n'a été découverte **aux quarks et aux électrons**. Ce sont donc les nouvelles particules élémentaires.

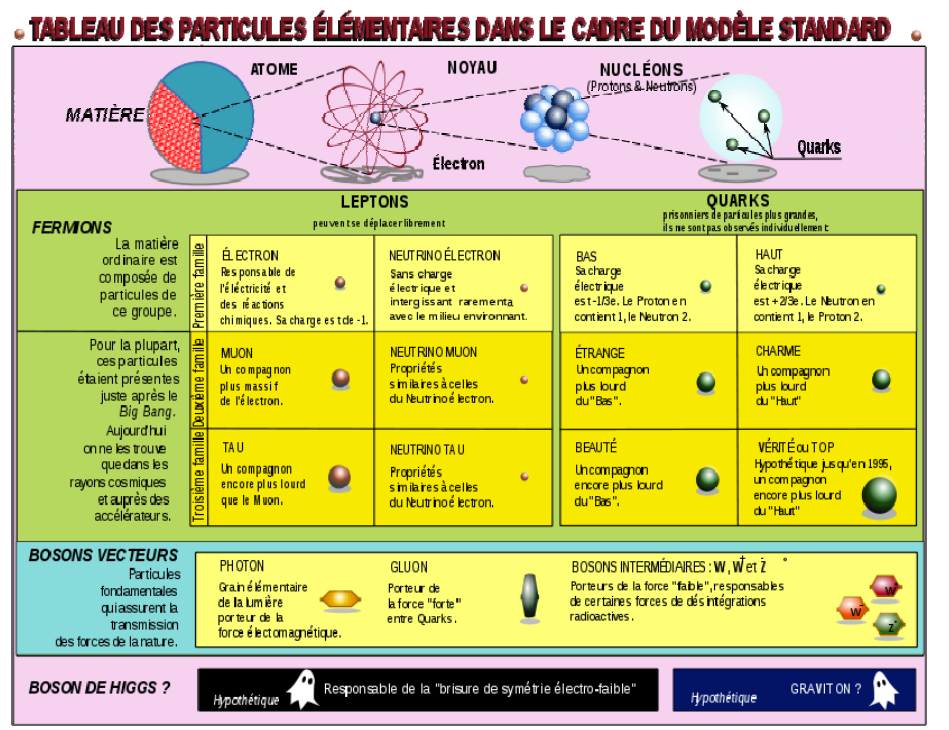

*Figure B ‐ 4 : Tableau des particules élémentaires dans le cadre du modèle standard*

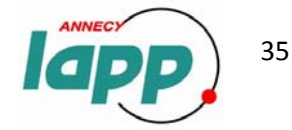

# **ANNEXE C Quelques notions sur les actionneurs et la piézoélectricité**

*Tout système utilisant un effet piézo‐électrique est potentiellement un actionneur piézo‐électrique.*

La piézoélectricité (1880, Pierre et Paul‐Jacques Curie) est la propriété que possèdent certains corps à se polariser électriquement sous l'action d'une force mécanique (effet direct) et, réciproquement, à se déformer lorsqu'on leur applique un champ électrique (effet inverse). Certains matériaux possèdent des propriétés piézo-électrique tels que la quartz, la topaze, certaines céramique (comme Pb(Zr<sub>0.5</sub>Ti<sub>0.5</sub>)O<sub>3</sub> désigné sous le nom de céramique PZT) ou encore les polymères à base de fibres de caoutchouc, laine, cheveux, bois et soie.

Dans de tels cristaux au repos, les charges électriques sont séparées, mais symétriquement distribuées. Le cristal reste donc électriquement neutre. Quand une pression agit, l'asymétrie des charges génère une tension. L'effet piézoélectrique inverse fait que, lorsqu'on applique un champ électrique, une force importante est créée (de l'ordre de la dizaine de MN), causant un déplacement de quelques nanomètres (*figure C‐1*).

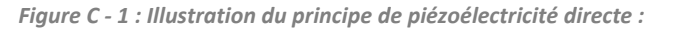

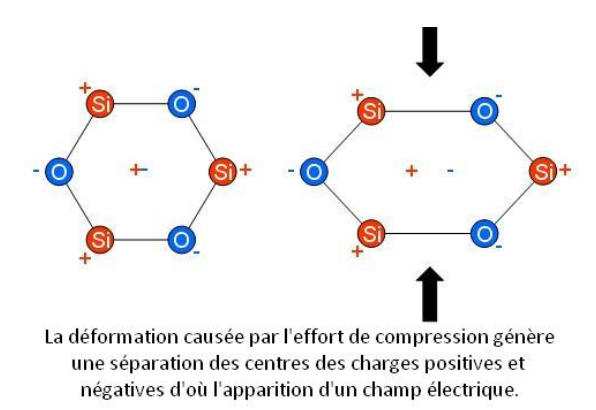

Une des nombreuses applications à la piézo‐électricité est l'actionneur : Les déplacements très faibles produits par les cristaux piézoélectriques en font des micromanipulateurs idéaux mis à profit dans différentes domaines, dont la génération et le contrôle de vibrations.

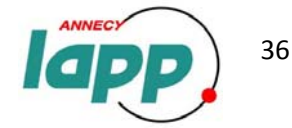

## $\checkmark$  Fiche technique des actionneurs :

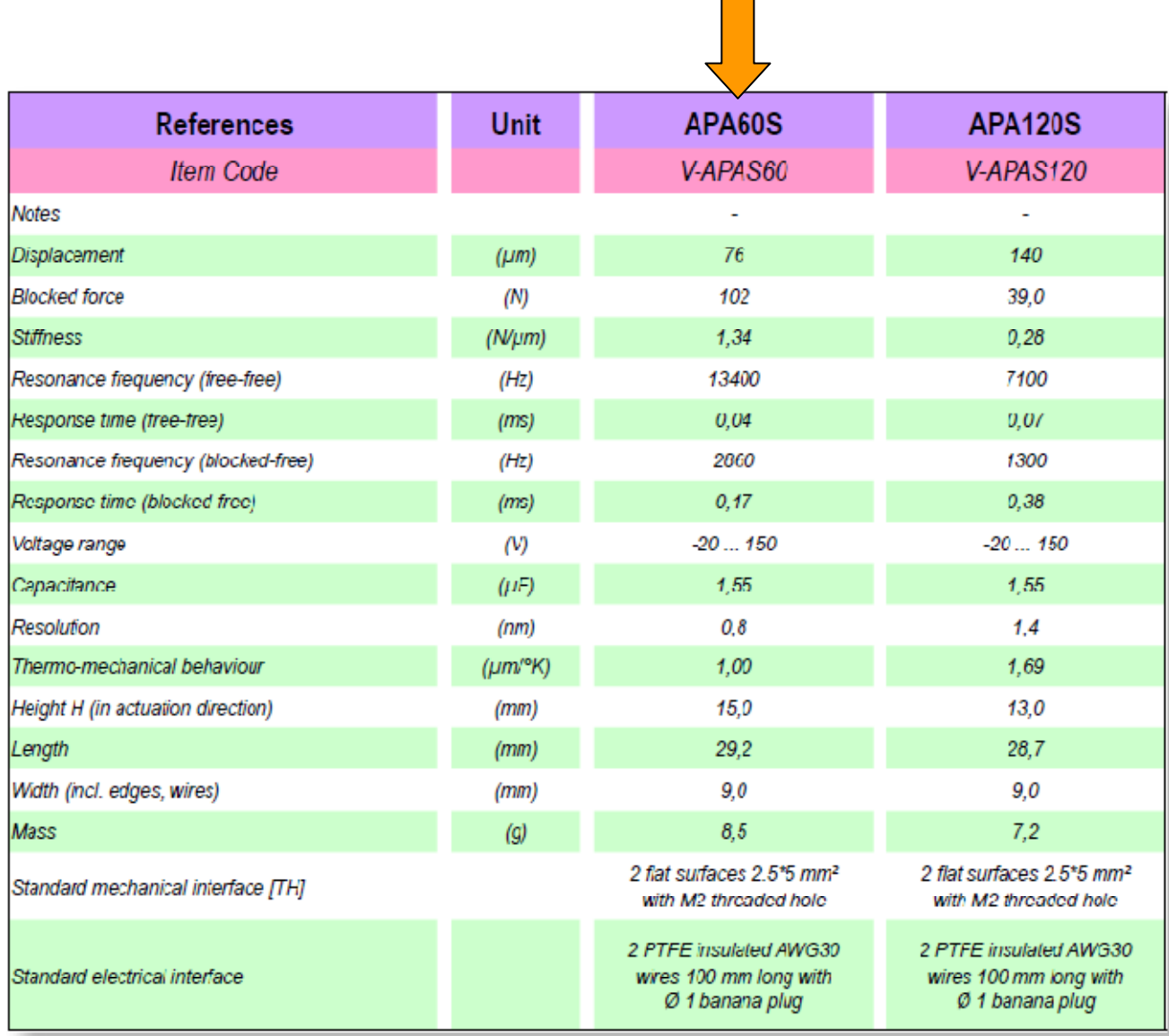

*Figure C ‐ 2 : Caractéristiques des APA S*

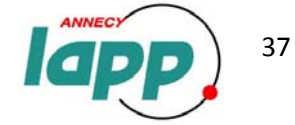

## **ANNEXE D Principes de fonctionnement des capteurs de déplacement, de vitesse et des accéléromètres**

#### Accéléromètre piézoélectrique :

Ce capteur est composé d'une masse, appelée couramment masse sismique, qui lors d'un déplacement va, par inertie, exercer une force sur un assemblage de céramique piézo‐électrique. La variation des charges électriques de ce dernier permet d'évaluer l'amplitude de l'accélération.

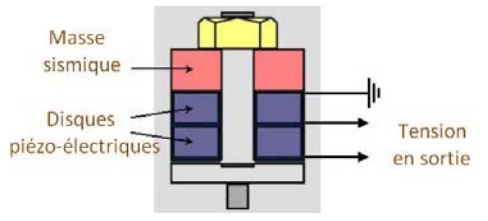

*Figure D ‐ 1 : Schéma d'un accéléromètre*

#### 9 Capteur de déplacement Laser :

Le principe de la mesure est fondé sur la triangulation. La position de la lumière réfléchie sur capteur se déplace pendant que la position de la cible change. La mesure de l'amplitude de déplacement de la cible s'effectue en détectant ce changement.

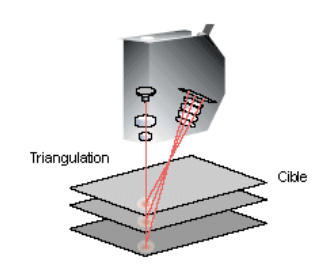

*Figure D ‐ 2 : Schéma du principe de triangulation*

#### Capteur Capacitif :

Le principe de la mesure de déplacements par méthode capacitive avec le système capaNCDT (Non‐Contact Displacement Transducer) est basé sur le principe d'action du condensateur à lames idéal. Les deux électrodes à lames sont formées respectivement par le capteur et l'objet à mesurer qui lui fait face. Si un courant alternatif de fréquence constante traverse le condensateur du capteur, l'amplitude de l'onde de tension dans le capteur est proportionnelle à l'écartement des électrodes à lames. Après la démodulation

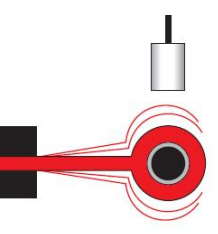

*Figure D ‐ 3 : Etude des vibrations*

de la tension alternative, le système calcule la différence par rapport à une tension de compensation réglable, puis l'amplifie et l'émet en signal de sortie.

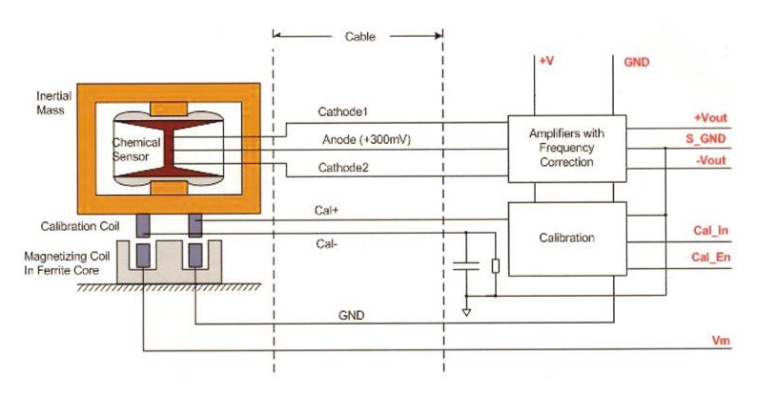

9 Capteur de vitesse électrochimique (SP500 et SP500 C) :

*Figure D ‐ 4 : Schéma constructeur du SP500 C*

Ce sont des capteurs de type électrochimique.

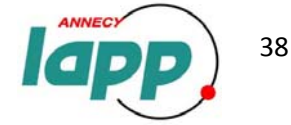

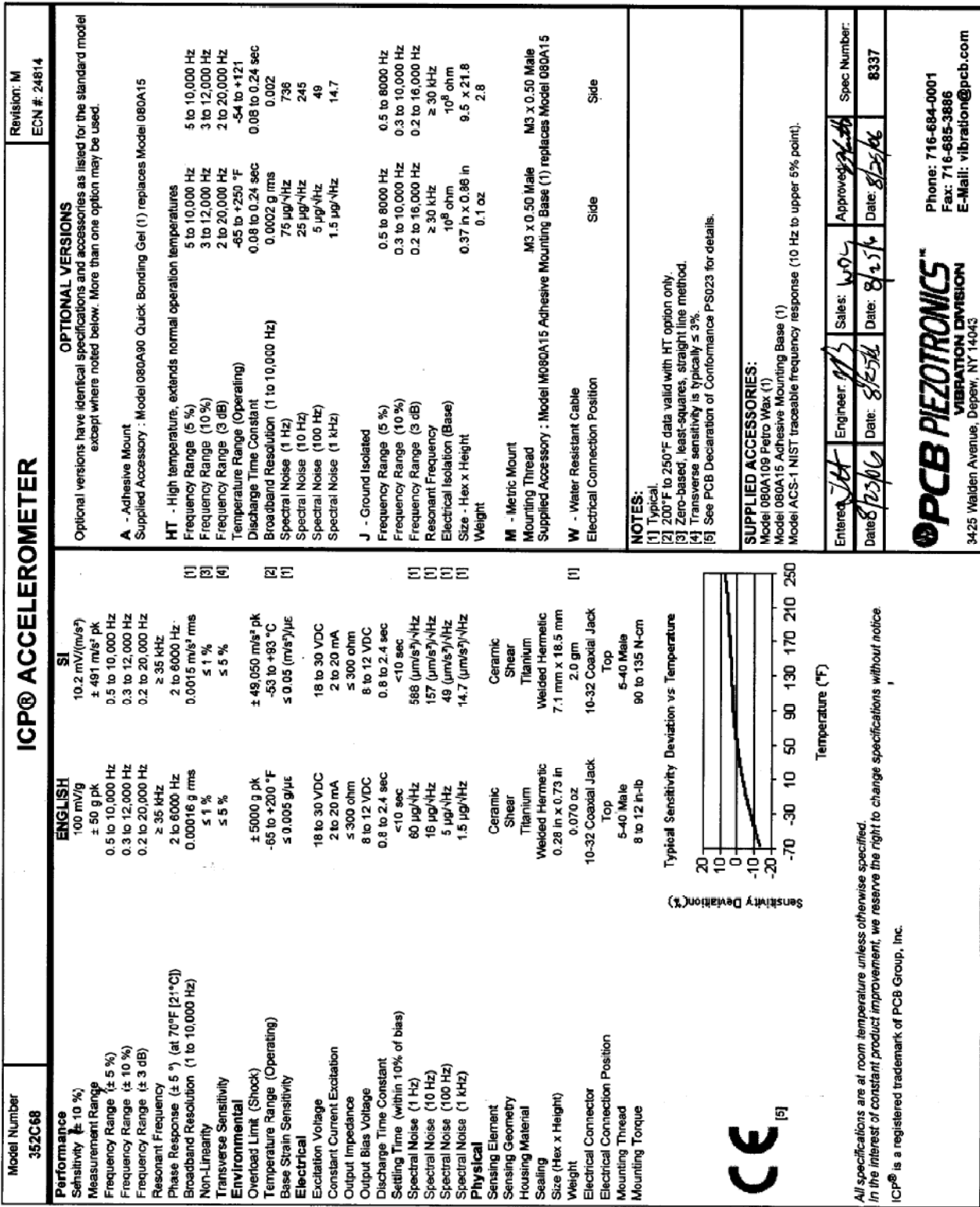

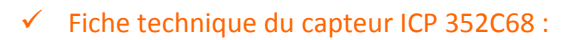

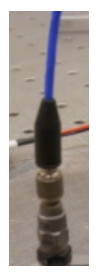

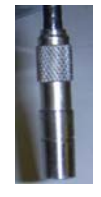

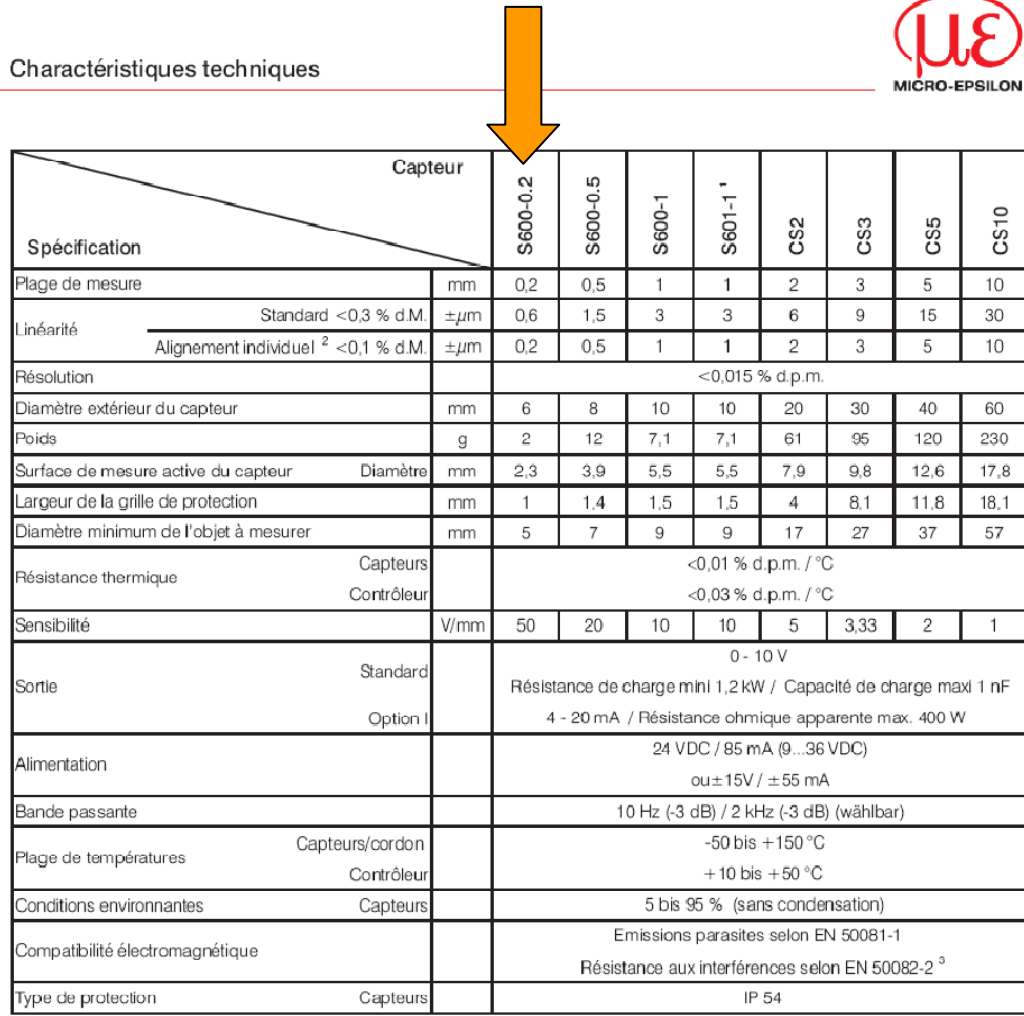

metro control de la plage de mesure<br>
1) Capteur INVAR<br>
2) Lorsque le contrôleur et le capteur sont alignés et calibrés (appariement au contrôleur)<br>
3) Incertitude de mesure jusqu'à 1% lors d'interférences selon ENV 500140

05

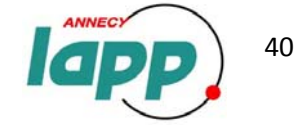

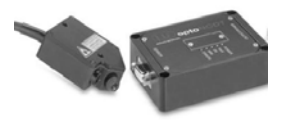

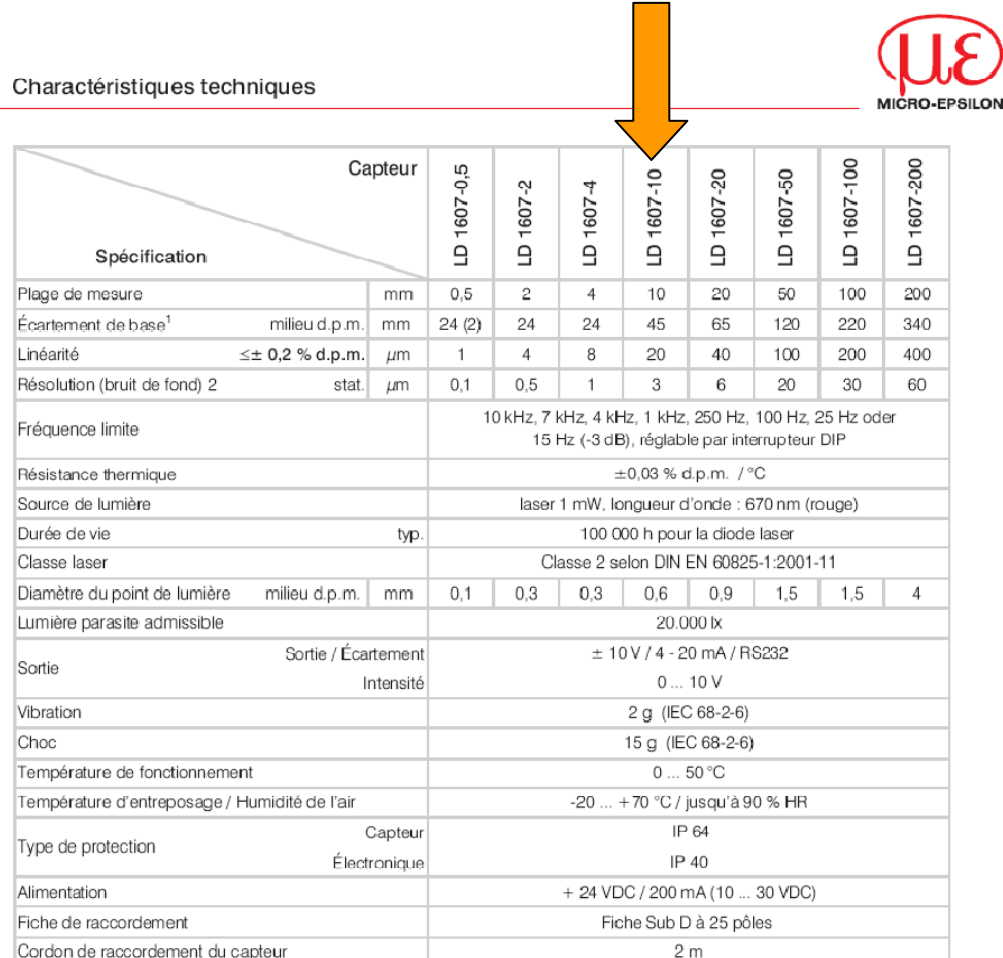

d.p.m. = de la plage de mesure<br>Les données indiquées sont valables pour une surface d'objet à mesurer « céramique, blanc mat » (à réflexion diffuse)<br><sup>1</sup> Référence : arête horizontale du boîtier du capteur, ou au milieu de <sup>2</sup> Avec une fréquence limite de 15 Hz

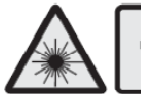

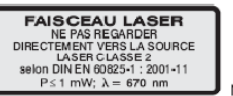

Norme CIE

Les capteurs optoNCDT 1607 fonctionnent avec un laser à semi-conducteur d'une longueur d'ondes de 670 nm (visible/rouge) et une puissance de sortie optique de 1 mW (laser de catégorie 2). Les appareils appartenant à la catégorie 2 des lasers ne nécessitent aucune mesure de sécurité particulière.

 $05$ 

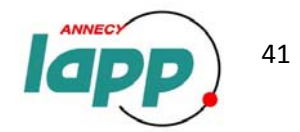

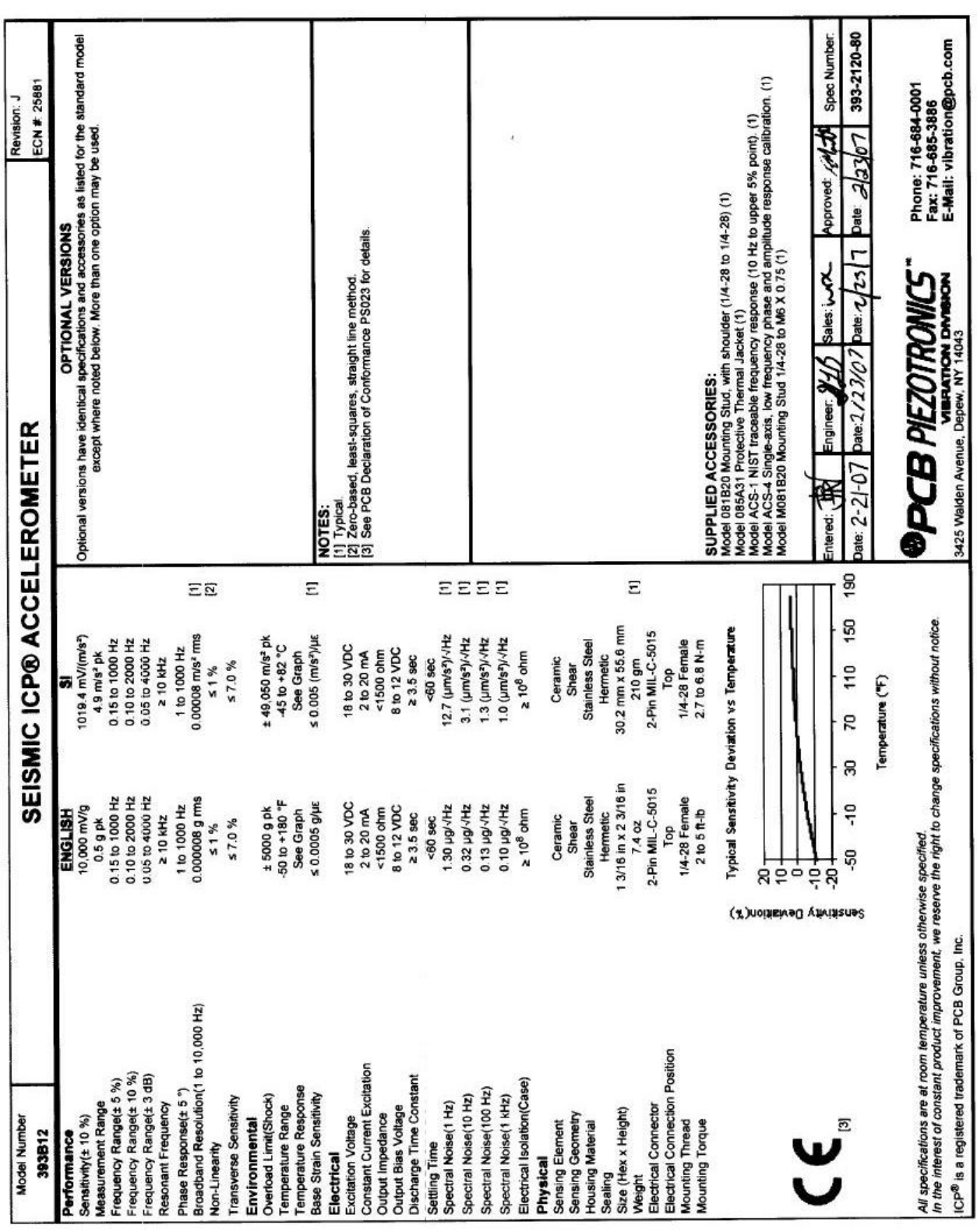

## $\checkmark$  Fiche technique des ICP 393B12 (les PCB) :

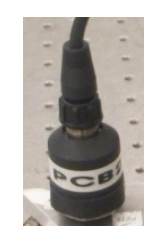

 $\checkmark$  Fiche technique des SP500 :

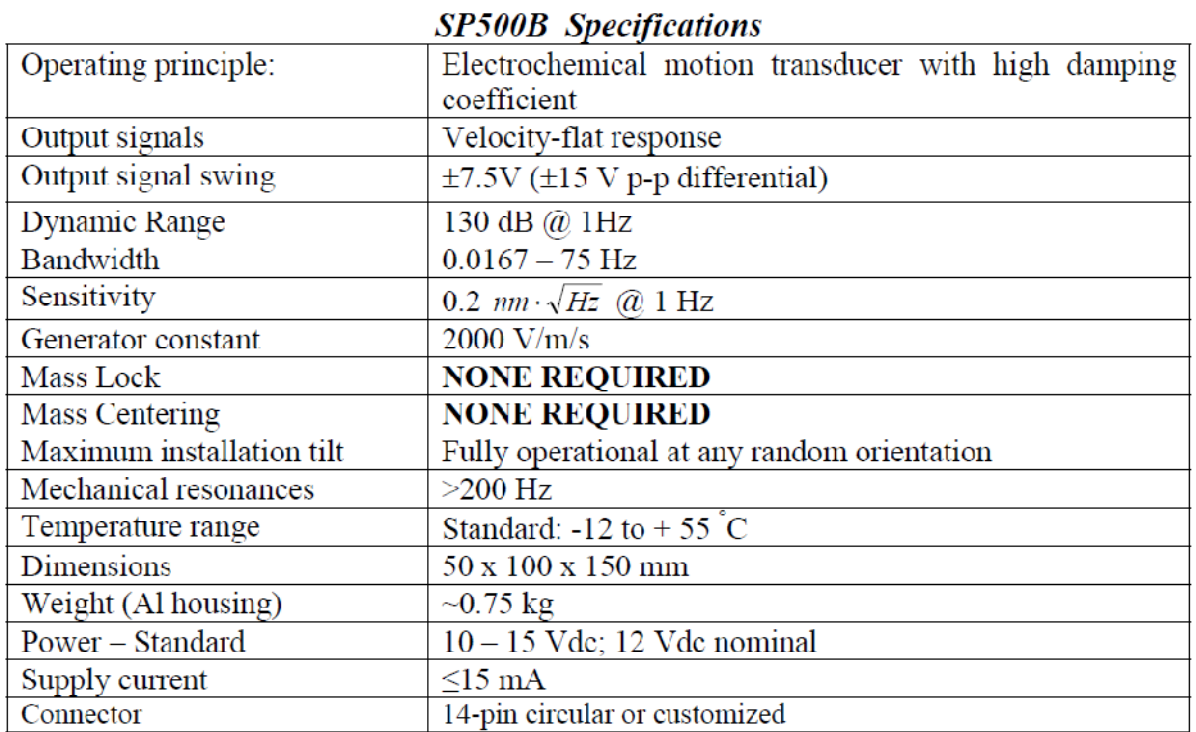

## $\checkmark$  Fiche technique des SP500 C :

SP500C Specifications

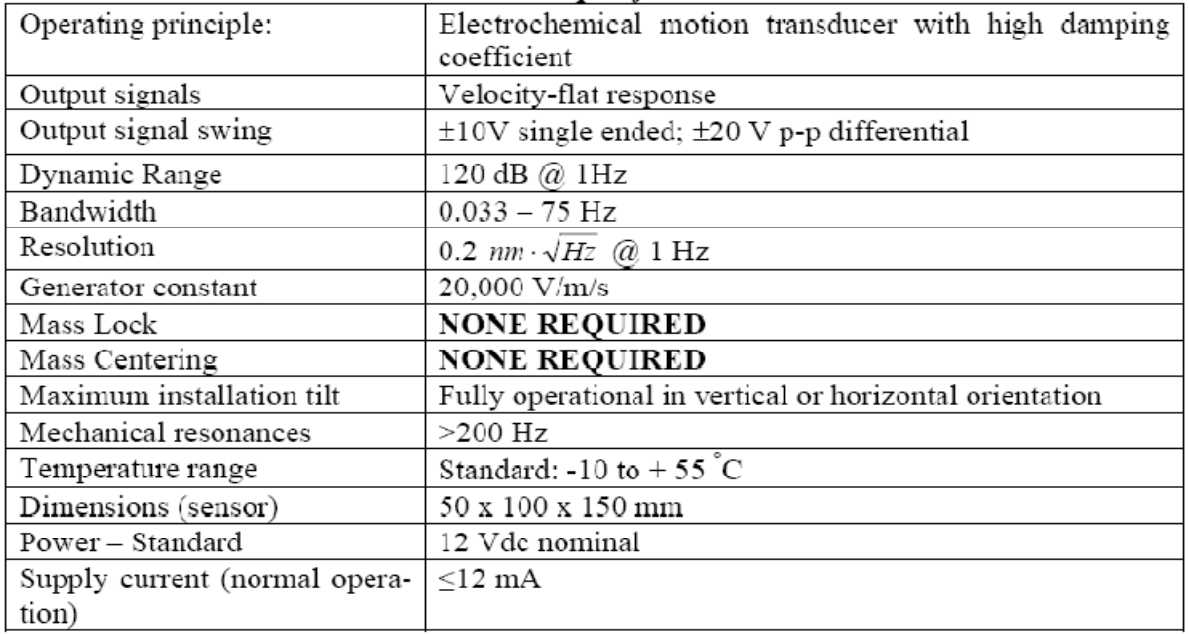

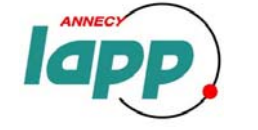

# **ANNEXE E – Exemple de fichier texte obtenu sous LabView (données fournies par les capteurs)**

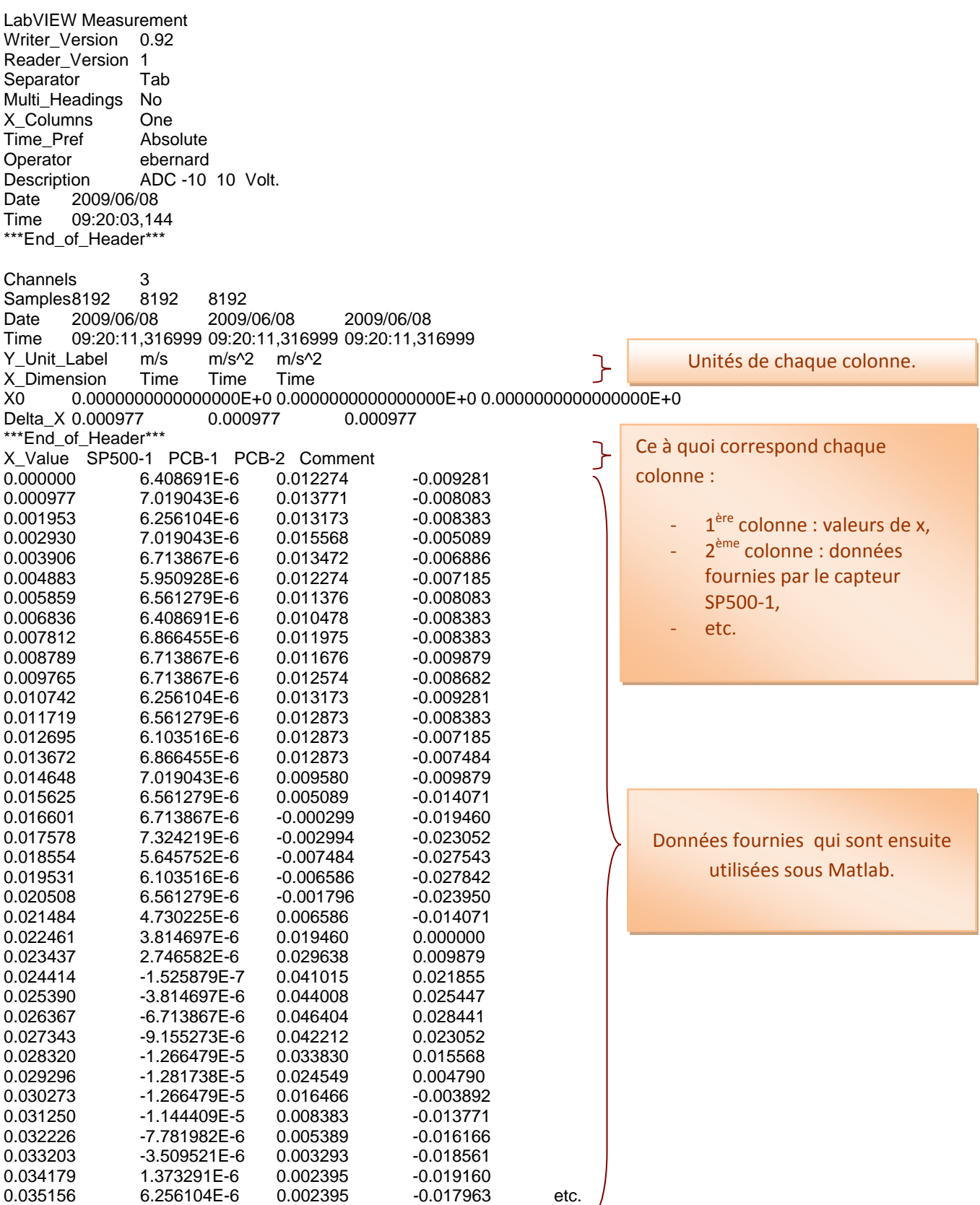

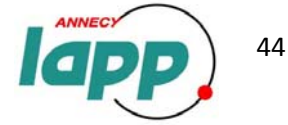

## **ANNEXE F – Exemple de programme Matlab utilisé lors de mon stage**

clear all; close all; disp('debut execution du programme'); addpath('X:\Banc de test de calibration\prog matlab\SP500-1\5V\100Hz'); % Mettre le chemin correspondant aux données %LECTURE DONNEES nskplines=0; %nbre de lignes a sauter Trace signal temporel = true; Trace\_psd\_rms = false; %%%%%%%%%%%%%%%%%%%%%%%%%%%%%%%%%%%%%%%%%%%%%%%%%%%%%%%%%%%%%%%%%%%%%%%%%%%%%%%%%%%%%%%%%%%%%%%%%%%% TRACE DU SIGNAL TEMPOREL %%%%%%%%%%%%%%%%%%%%%%%%%%%%%%%%%%%%%%%%%%%%%%%%%%%%%%%%%%%%%%%%%%%%%%%%%%%%%%%%%%%%%%%%%%%%%%%%%%%% if Trace\_signal\_temporel == true freq =  $100$ ; % lecture des données : datas acquisition=dlmread('mes\_100Hz.txt','\t',nskplines,0); mes abscisse=datas acquisition(:,1); % abscisse mes\_SP5001=datas\_acquisition(:,2); mes\_PCB1=datas\_acquisition(:,3); mes\_PCB2=datas\_acquisition(:,4); % FILTRES RESONNANTS BASSE BANDE : Te =  $1/1024$ ; Gain\_passe\_bande=1;  $z = 1$ ; % coef d'amortissement wn = freq\*2\*pi; % pulsation de résonnance du filtre np\_fr=[Gain\_passe\_bande\*wn\*z 0];  $dp_fr=[1 (wn*z) (wn*wn)];$ systeme\_fr=tf(np\_fr,dp\_fr); bode(systeme\_fr) systemed\_fr=c2d(systeme\_fr,Te);  $[np_dff1,dp_dff1] = tfdata(systemed.fr,'v');$ <br> $[Gain_pbde, phase_pbde] = bode(systemed.fr, wn);$ [Gain\_pbde, phase\_pbde] = bode(systemed\_fr, wn); % le gain et le dephasage pour la frequence omega<br>% phase pbde(1,f) = phase pbde(1,f)\*pi/180; % transførmation en radians  $phase-pbde(1,f) = phase pbde(1,f)*pi/180;$  mes\_SP5001\_filtre = filter(np\_df1,dp\_df1, mes\_SP5001); mes\_SP5001\_filtre = filter(np\_df1,dp\_df1, mes\_SP5001\_filtre);  $mes_SP5001_filtre\_depl = mes_SP5001_filtre / (freq*2*pi);$  mes\_PCB1\_filtre = filter(np\_df1,dp\_df1, mes\_PCB1); mes\_PCB1\_filtre = filter(np\_df1,dp\_df1, mes\_PCB1\_filtre); mes\_PCB1\_filtre\_depl = mes\_PCB1\_filtre / (freq\*2\*pi)^2; % accéléromètre: /(2.pi.f)<sup>2</sup>  $\rightarrow$  dépl mes\_PCB2\_filtre = filter(np\_df1,dp\_df1, mes\_PCB2); mes\_PCB2\_filtre = filter(np\_df1,dp\_df1, mes\_PCB2\_filtre); mes PCB2\_filtre\_depl = mes\_PCB2\_filtre / (freq\*2\*pi)^2; % accéléromètre: /(2.pi.f)<sup>2</sup>  $\rightarrow$  dépl % Tracé : figure; plot(mes\_abscisse,mes\_SP5001\_filtre\_depl,'k',mes\_abscisse,mes\_PCB1\_filtre\_depl,'r', mes\_abscisse,mes\_PCB2\_filtre\_depl,'g','LineWidth',1.5); title('Signal Temporel'); legend('SP500-1 milieu 5V 100Hz','PCB-1 pzt1','PCB-2 pzt2'); xlabel('Temps (s)'); ylabel('Déplacement (m)'); grid on; Filtre à la fréquence demandée + conversion vitesse/acc  $\rightarrow$ dépl. Trace le graphique Lecture du fichier LabView demandé + Défini les colonnes du fichier Caractéristiques pour filtrer par la suite

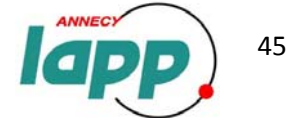

end

# **ANNEXE G – Fonction de transfert entre la sortie des SP5001 et 2**

Grâce à la fonction de transfert entre ces deux capteurs côte à côte (*figure G‐1*), on peut considérer que le SP500‐1 et le SP500‐2 sont les mêmes capteurs. En effet, elle va nous permettre de recaler les données du SP500‐2 comme s'il avait la sensibilité du SP500‐1.

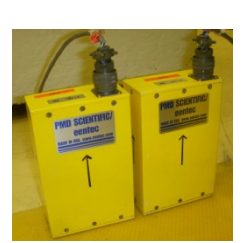

*Figure G ‐ 2 : SP500‐1 et 2 côte à côte*

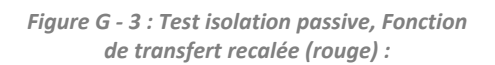

*Figure G ‐ 1 : Fonction de Transfert des deux*

*capteurs côte à côte :*

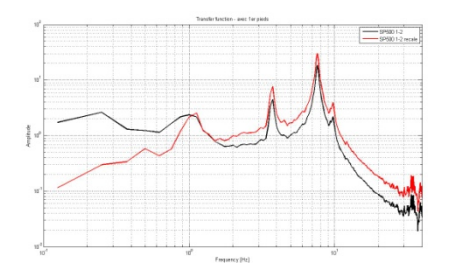

Voici un exemple de données recalées sous Matlab grâce à cette fonction de transfert *(figure G‐3)*: En noire, c'est la fonction de transfert obtenue entre le SP500‐1 et 2 (Cf. **IV/** isolation passive, pieds PAULSTRADYN), et en rouge, c'est cette même fonction de transfert mais recalée grâce au graphique précédent.

 $\frac{1}{1}$  sps00 1-3

Programme Matlab :

#### % lecture des données :

```
datas_acquisition=dlmread('magnitudeFT1_coteacote.txt','\t',nskplines,0);
 fct_T_sp500_abscisse=datas_acquisition(:,2);
 fct_T_sp500_coteacote=datas_acquisition(:,3);
```

```
datas_acquisition=dlmread('magnitudeFT1_mesure8.txt','\t',nskplines,0);
 fct_T_sp500_abscisse1=datas_acquisition(:,2);
 fct_T_sp500_sol_syst=datas_acquisition(:,3);
```

```
% recalage en fonction de la cohérence des capteurs utilisés :
     index_max = size(fct_T_sp500_abscisse);
     for i=1:index_max(1)
         fct_T_sp500_sol_syst_recale(i,1) =fct_T_sp500_sol_syst(i,1)/fct_T_sp500_coteacote(i,1); 
     end
```
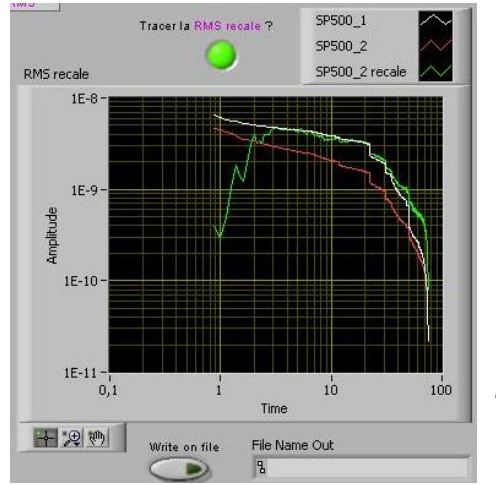

Egalement, grâce à cette fonction de transfert on peut recaler une PSD ou RMS sous LabView. C'est en effet cette fonction de transfert qui est appelé par le logiciel LabView (Cf. **V/2.**).

On peut voir sur ce graphe LabView (*figure G‐4*) en blanc la RMS du SP500‐1, en rouge celle du SP500‐2 et en vert la RMS du SP500‐2 recalée. Cette dernière est bien superposée à la RMS du SP500‐1 (blanc) de 3Hz à 40Hz environ.

*Figure G ‐ 4 : Tracé de RMS sous Labview pendant une acquisition*

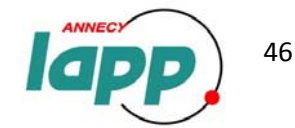

## **ANNEXE H Définitions mathématiques**

Le mouvement du sol est **aléatoire**, et les signaux aléatoires sont par nature inconnus. Ils ne peuvent être définis que par des moyennes. Un signal aléatoire ne possède pas de transformée de Fourier. Cependant, on peut lui associer une notion de densité spectrale de puissance. Le but est de définir une notion de "transformée de Fourier moyenne" et donc de "bande passante moyenne".

La **transformée de Fourier** est une opération qui transforme une fonction intégrable en une autre fonction, décrivant le spectre en fréquences de f. L'ensemble de départ est l'ensemble des fonctions intégrables f d'une variable réelle x. L'ensemble d'arrivée est l'ensemble des fonctions F(f) d'une variable réelle s. Concrètement lorsque cette transformation est utilisée en traitement du signal, on dit que x est la variable temps, que f est dans le *domaine temporel*, que s est la fréquence et que F est dans le *domaine fréquentiel*.

La **PSD** : **densité spectrale de puissance** [m2 /Hz] : c'est le carré du module de la transformée de fourrier. Ainsi, si x est un signal et X sa transformée de Fourier, la densité spectrale de puissance vaut :  $PSD(x) = |X|^2$ .

*Figure F ‐ 1 : Allure d'une PSD obtenue en stage :*

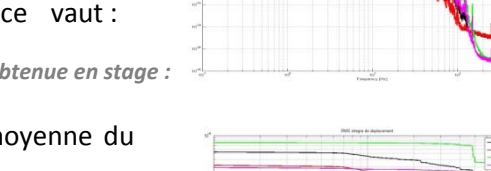

La **RMS** : **Root Mean Square**, ou racine carrée de la moyenne du carré ( $\sqrt{2}$   $\geq$ ) c'est-à-dire la valeur efficace.

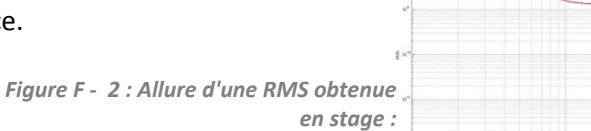

Bien que le bruit soit un signal aléatoire, il possède des propriétés statiques caractéristiques. La densité spectrale de puissance en est une, et peut être utilisée pour distinguer les différents types de bruit. Cette classification par la densité spectrale donne une terminologie de "couleurs".

Bruit blanc : Le bruit blanc est un signal ayant une puissance **constante** sur n'importe quelle bande du spectre. Par exemple, l'intervalle de fréquence allant de 40 à 60 Hz contient la même puissance que l'intervalle allant de 4000 à 4020 Hz. Cela se traduit par un spectre « plat » lorsqu'on en trace le diagramme. *Figure F ‐ 3 : Bruit blanc :*

Bruit rose : Le spectre du bruit rose est plat dans un espace logarithmique. Ainsi, ce type de bruit est caractérisé par une puissance égale sur des bandes proportionnelles en largeur. Par exemple, la puissance d'un bruit rose est la même sur les intervalles allant de 40 à 60 Hz et de 4000 a 6000 Hz car ces intervalles sont proportionnels (ils correspondent à une hausse de 50% de la fréquence).

Sur les diagrammes de spectres sonores, on voit que la densité de puissance sonore du bruit rose **diminue de 3 dB par octave** : elle est proportionnelle à 1/f (où f est la fréquence).

**→ Nous pouvons remarquer que l'allure des PSD obtenus s'apparente à un bruit rose.** 

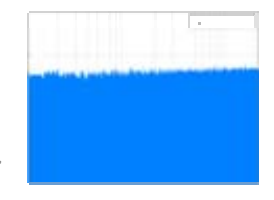

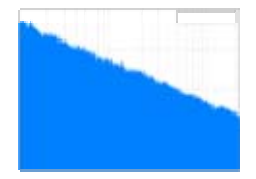

*Figure F ‐ 4 : Bruit rose*

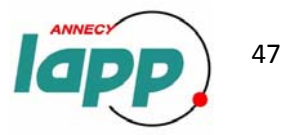

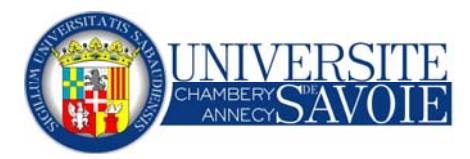

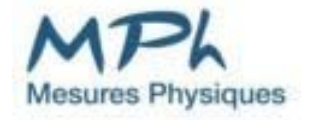

Dans le cadre d'un projet international dont la finalité est la construction du futur accélérateur de particules linéaire CLIC (Collisionneur Linéaire Compact), le LAPP est fortement impliqué dans la stabilisation mécanique de composants ne devant pas se déplacer de plus d'un nanomètre. Ainsi une isolation des mouvements du sol est à mettre en œuvre.

Ce stage de 11 semaines m'a permis de calibrer le prototype d'isolation active du LAPP, ainsi que des capteurs sismiques mesurant des déplacements de l'ordre du nanomètre. De plus des solutions industrielles permettant l'isolation passive ont été étudiées.

En parallèle à ces objectifs, j'ai pu développer le programme d'acquisition LabView déjà en place afin de rendre son interface utilisateur plus conviviale, et de développer les outils de traitements de données.

Mots clés :

- $\checkmark$  Capteurs sismiques,
- $\checkmark$  Acquisition de données,
- $\checkmark$  Calibration.

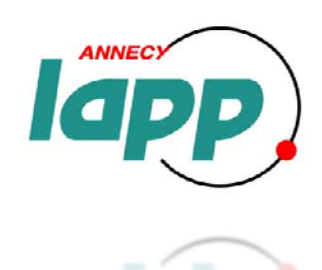

LAPP – Chemin de Bellevue ‐ BP 110 74941 Annecy‐le‐Vieux Cedex